**N° d'ordre :**

## **REPUBLIQUE ALGERIENNE DEMOCRATIQUE ET POPULAIRE MINISTERE DE L'ENSEIGNEMENT SUPERIEUR ET DE LA RECHERCHE SCIENTIFIQUE**

**UNIVERSITE ZIANE ACHOUR DE DJELFA**

Faculté des Sciences et de la Technologies Département de Génie Civil

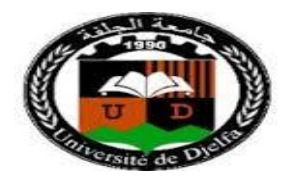

**MEMOIRE**

Présenté en vue de l'obtention du diplôme **MASTER ACADEMIQUE** Filière : Génie Civil

Option : Ingénierie parasismique (IPS)

## **THEME**

# **Prédiction de la réponse sismique des bâtiments par OpenSees avec l'utilisation des réseaux de neurones artificiels**

Présenté par **: HAFFAF Samia**

Soutenu le : 01 /07 /2017, Devant le jury composé de :

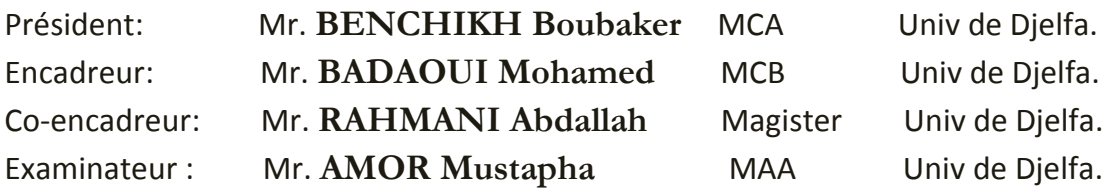

**ANNÉE UNIVERSITAIRE: 2016/2017**

# *DEDICACE*

*Je dédie ce modeste travail :*

*A mes chers parents, qui m'ont toujours encouragé et soutenu dans mes études jusqu'à atteindre ce stade de formation.*

*A mes frères et sœurs et leurs enfants.*

*A l'esprit pur de mon grand-père et tous mes parents proches.*

*A mes amies et mes voisins*

*A tous ceux qui m'ont dirigé vers la porte du succès.*

*Haffaf Samia* 

## *REMERCIEMENT*

 *Tout d'abord, je remercie Allah de m'avoir donnée la force et la volonté de terminer ce projet de fin d'étude.*

 *J'exprime toute ma profonde reconnaissance et gratitude à mes encadreurs Mr Badaoui Mohamed et Mr Rahmani Abdallah Yacine, pour tous les efforts et patience qu'ils ont fourni pour me faciliter et aider à accomplir ce travail. Je les remercie pour leurs précieux conseils et leur disponibilité indéfectible sans lesquels ce travail n'aurait pu être accompli.* 

 *Je remercie les membres de jury de me faire l'honneur de juger mon modeste travail.*

 *Je tiens à exprimer toute ma gratitude à Mr Boudiaf Mohamed, Mr Hefaifa Ahmed, et Hachi Sarra pour leurs aides et leur avis précieux.* 

 *Mes remerciements s'adressent maintenant à ceux qui ont participé à réussir ce travail. À tous les membres et les collègues du Laboratoire LDMM. Merci d'avoir créé un environnement convivial de travail.*

 *Enfin, à tous ceux qui m'ont aidé de près ou de loin pour la réalisation de ce projet de fin d'étude.*

#### **ملخص**

في المباني الحالية المخصصة للسكن االجتماعي في والية الجلفة، يكاد يتبع تقريبا نفس التصميم. مع االختالف في عدد الطوابق والتي تتراوح بين 3 الى 5 .وايضا المسافة بين اعمد المبانى التي تتراوح عموما من 5.5 الى 5 م ، هذه المالحظة يمكن أن تكون ً أساساً للبحث عن طريقة للحساب السريع للاستجابة الزلزالية لاغلب الهياكل ، وباقل تكلفة وهو الهدف من هذا العمل

لقد تم استعمال التحليل الساكن الغير خطي باستخدام الدفع التدريجي.مع الاخذ بعين الاعتبار اختلاف المسافات بين اعمدة الهياكل وكذلك الارتياب في خصائص المواد والقوة الزلزالية وذلك باستعمال مقاربة احتمالية . من هذه المقاربة تم استخراج قاعدة بيانات استعملت لاستخراج نموذج شبكة عصبية اصطناعية لحساب الاستجابة الزلزالية للمباني المالؤفة.

في الخطوة الثانية .ايجاد عالقة بين مختلف المعامالت التي ليا تأثير على االستجابة الزلزالية، أسفرت عن وجود صيغة مباشرة لحساب االستجابة الزلزالية للمبنى.

نموذج الشبكة العصبية الاصطناعية والعبارة المحصل عليها تم تطبيقهم في حالة المباني ذات 3 الى 4 طوابق مع الاخذ بعين االعتبار انواع التربة المعرفة في قواعد الزلزالية . النتائج المحص علييا واعدة.

#### **Abstract**

In the current buildings intended for social housing in Djelfa state, almost the same design is followed. Except perhaps the number of floors (between 3 and 5) and the spacing between the frames (2.5 to 5 m) that change. This remark served as a base to find an alternative procedure for a quick computing of the majority of buildings response which constitute the purpose from this work.

A pushover nonlinear static analysis is used. In order to determine the variability of the distances between structural elements as well as the uncertainties in material properties and seismic loading, a probabilistic approach is used. The probabilistic approach allowed to generate a database that was used to learn an artificial neural network (RNA) model that provided a seismic response calculation function. In a second step, a correlation between the various parameters having an effect on the response is carried out and then translated by an expression for a direct calculation of the seismic response of the building. The RNA model and the developed expression are applied to cases of three and four storey buildings. The results are promising.

#### **Résumé**

Dans la construction courant des bâtiments destinés aux logements sociaux dans la wilaya de Djelfa, presque la même conception est suivie. Sauf peut-être le nombre des étages (entre 3 et 5) et l'espacement entre les poteaux (de 2.5 à 5 m) qui change. Cette remarque a servi à une base pour la recherche d'une procédure de calcul rapide de la réponse de la majorité des bâtiments d'une manière coureuse ce qui constitu est l'objectif de ce travail.

L'analyse statique non linéaire par poussé progressive a été utilisée. Afin de cerner la variabilité des distances entre éléments structuraux ainsi que les incertitudes dans les propriétés des matériaux et le chargement sismique, une approche probabiliste est utilisée.

L'approche probabiliste a permis de générer une base de données qui a servi à l'apprentissage d'un modèle de réseaux de neurones artificiels (ARN) qui a fourni une fonction de calcul réponse sismique. Dans une deuxième étape une corrélation entre les différents paramètres possédant un effet sur la réponse est effectuée, traduite par une formule de calcul direct de la réponse sismique d'un bâtiment. Le modèle de RNA et l'expression développée sont appliqué sur des cas de bâtiments à 3 et 4 étages. Les résultats obtenus sont prometteurs.

# Sommaire

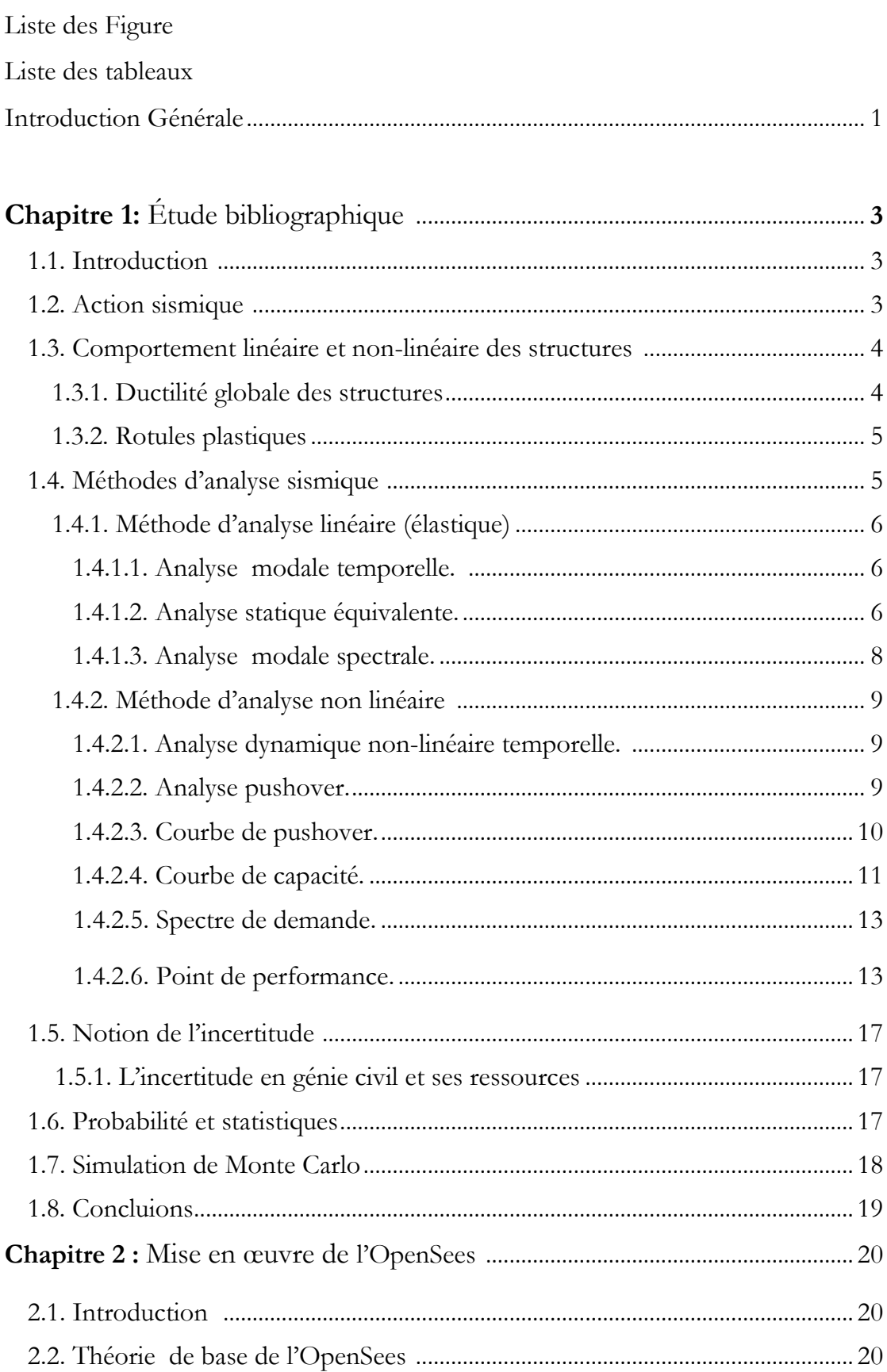

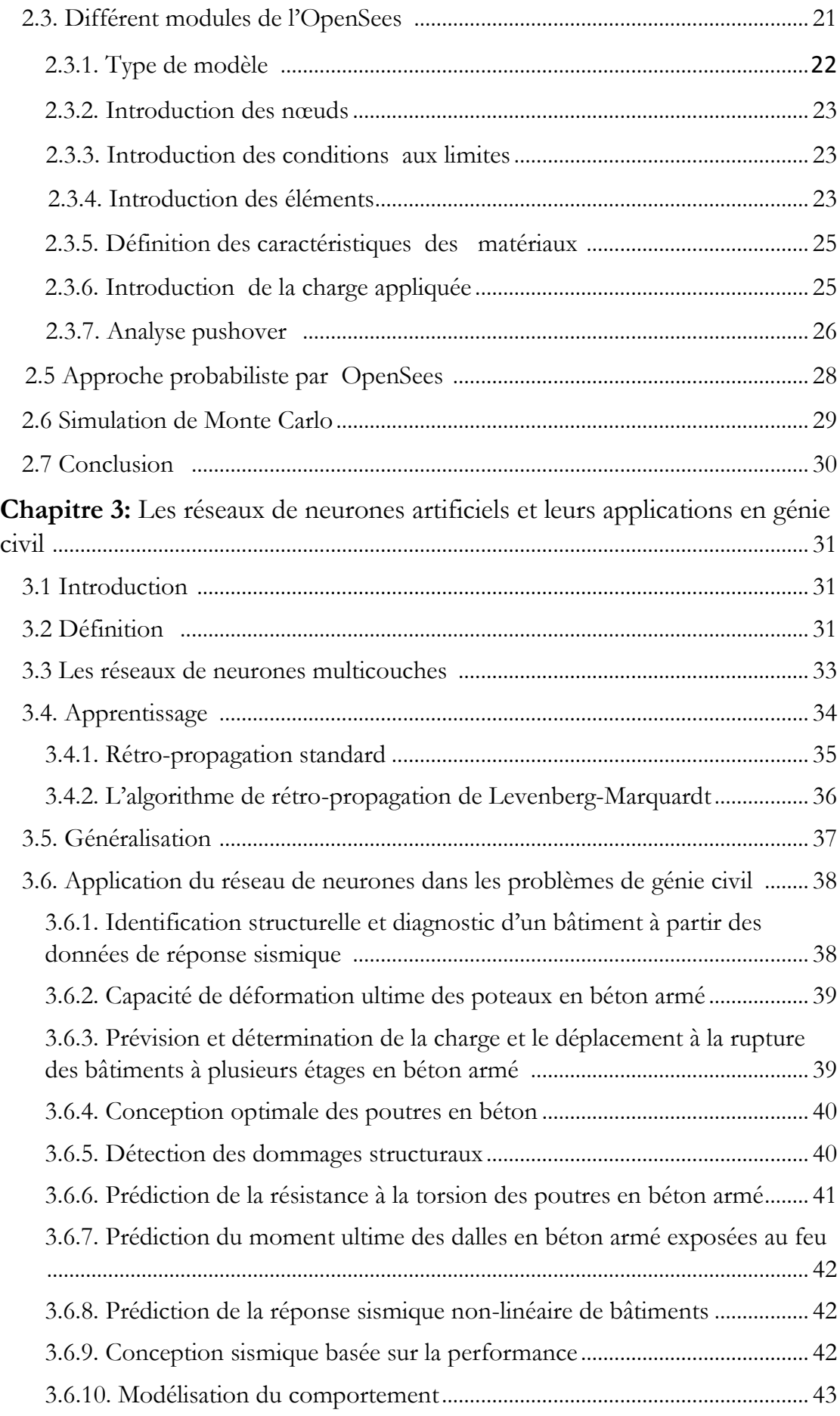

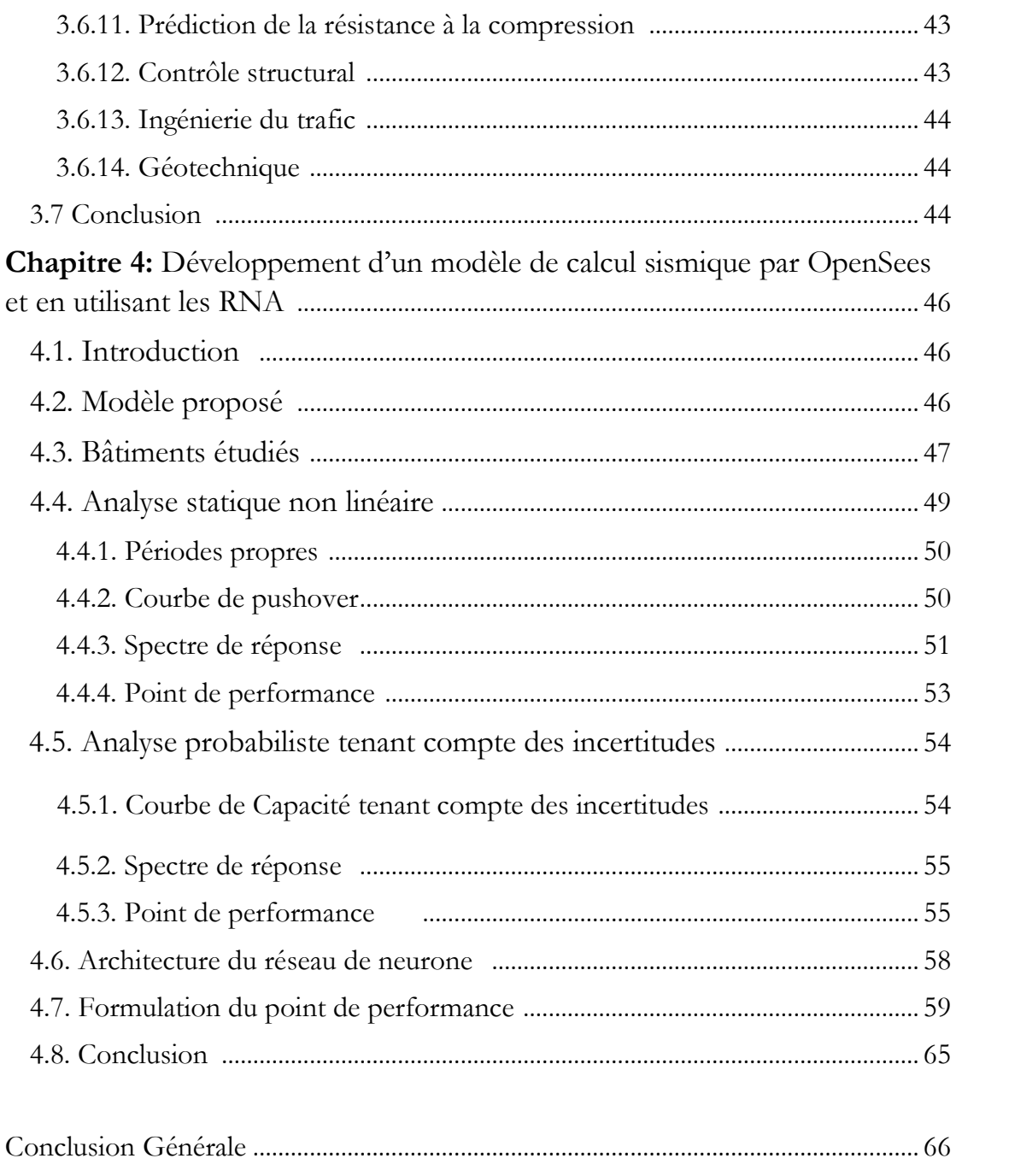

 $\mathcal{L}(\mathcal{L}^{\text{max}})$  . The  $\mathcal{L}(\mathcal{L}^{\text{max}})$ 

# Liste des Figures

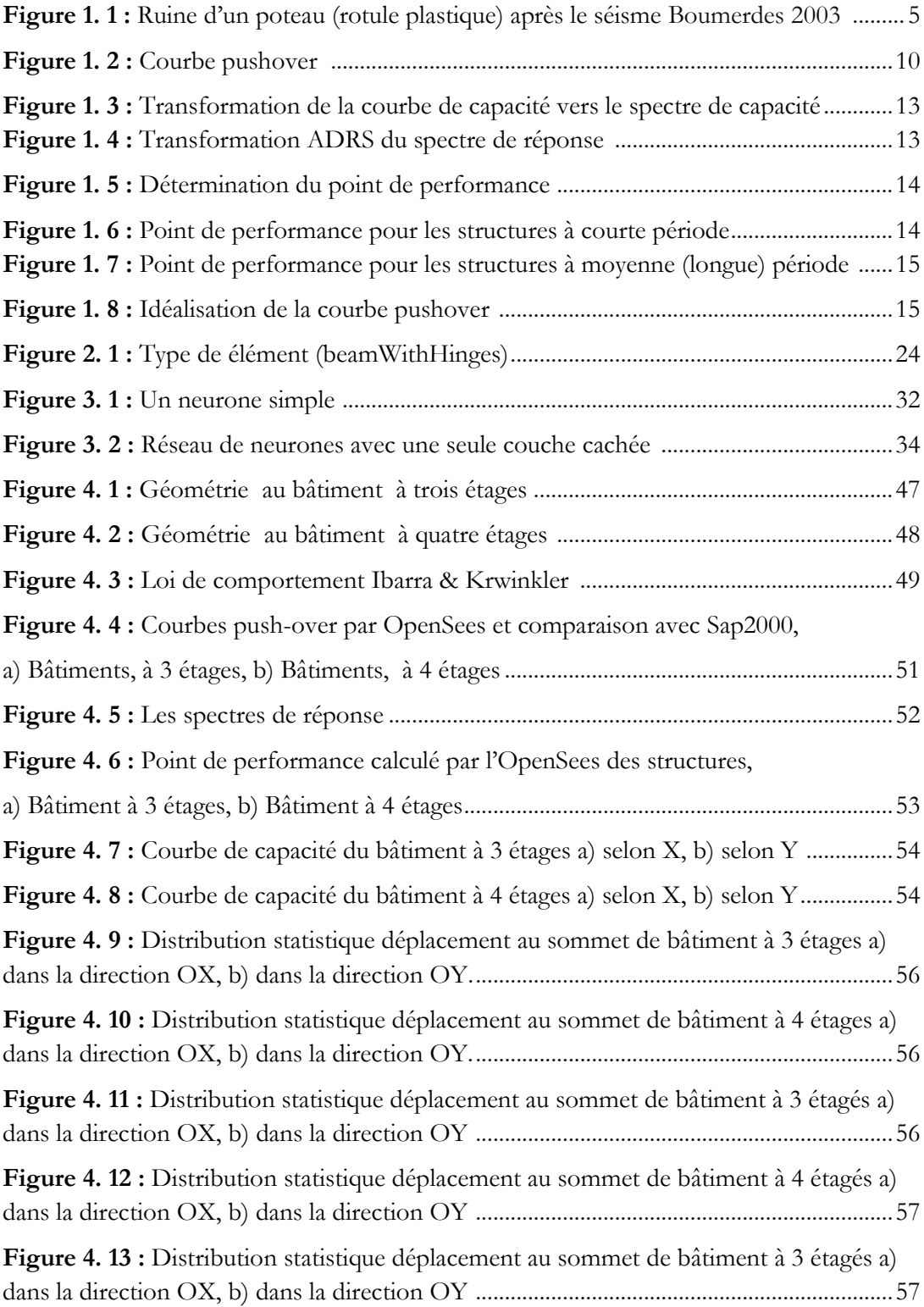

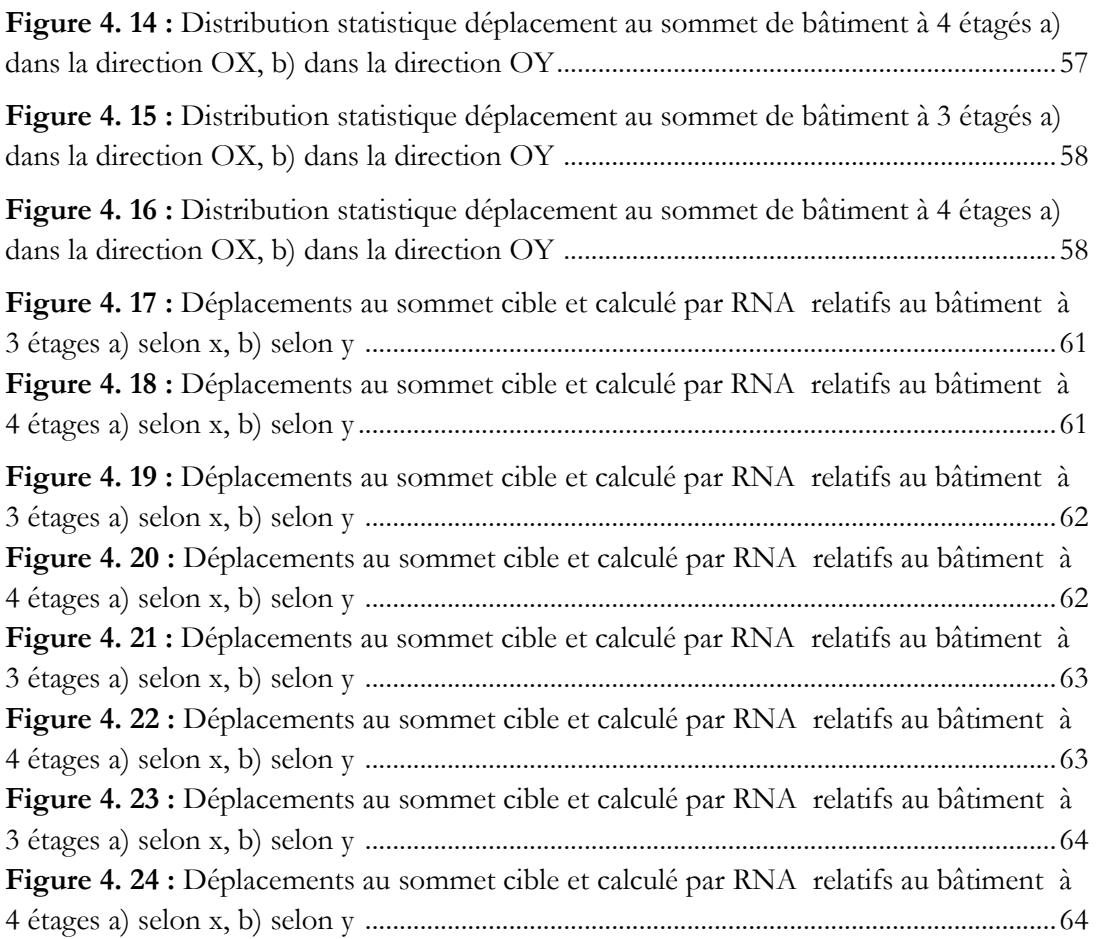

# Liste des Tableaux

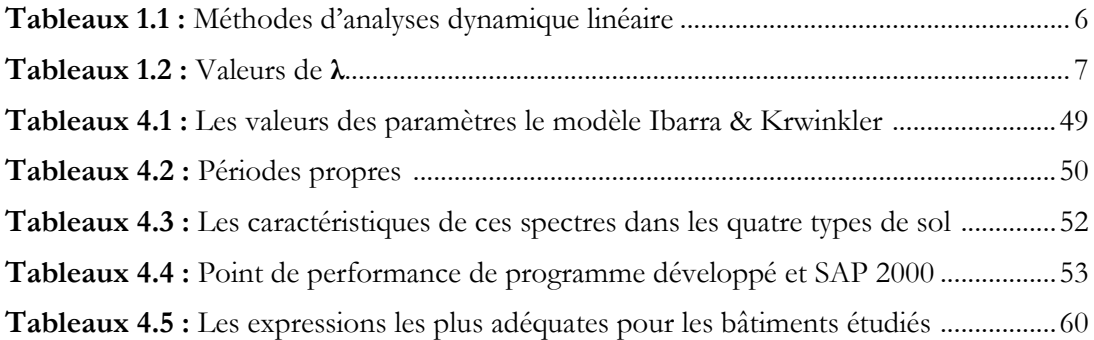

# Introduction générale

 Dans la construction courante des bâtiments destinés aux logements sociaux, presque c'est la même conception est suivie. Sauf peut-être le nombre des étages (entre 3 et 5) et l'espacement entre les poteaux (de 2.5 à 5m). Cette remarque peut représenter un élément essentiel permettant de déterminer la réponse des structures d'une manière rapide avec un ordre de précision satisfaisant, tenant compte du comportement inélastique.

 Dans le cadre des modèles simplifiés de calcul dynamique la procédure pushover est l'un des outils les plus efficaces et rapides pour déterminer y la réponse sismique des bâtiments tel que la Méthode N2 originale.

 Afin de cerner la majorité des conceptions existantes, l'approche probabiliste peut servir comme outil tenant compte des variabilités dans les distances entre poteaux ainsi que les propriétés des matériaux et le chargement sismique.

L'approche probabiliste peut être utilisée pour générer des bases de données qui peuvent servir à des ensembles d'entrée et sortie utilisables pour la recherche d'une fonction liant entre ces ensembles.

L'une techniques les plus utilisées dans ce domaine est les réseaux de neurones artificiels (RNA). Cette technique convienne en particulier pour des problèmes trop complexes pour être modélisés et résolus par les mathématiques classiques et des procédures traditionnelles. Un RNA est un outil de calcul qui tente de simuler l'architecture et les caractéristiques opérationnelles internes du cerveau humain et les systèmes neuronaux. L'utilisation de réseaux de neurones artificiels (RNA) peut fournir une méthode alternative qui permet de surmonter les difficultés à estimer la réponse d'une structure.

 L'objectif de ce travail vise essentiellement de proposer un modèle de réseaux de neurones pour le calcul de la réponse sismique des bâtiments courants. Dans une étape ultérieure, la recherche d'une formule de calcul de la réponse des bâtiments qui tient compte de la variabilité des distances entre poteaux ainsi que les incertitudes dans les propriétés des matériaux et le chargement sismique.

 Notre démarche consistera, tout d'abord, en une étude des différentes méthodes de calcul de la réponse des structures y compris les méthodes simplifiées, ainsi que des notions sur les probabilités, statistiques, incertitudes et les simulations de Monte Carlo, ceci fera l'objet du premier chapitre. Dans le second chapitre, une présentation de la mise en œuvre de l'analyse statique non linéaire par poussée progressive par OpenSees sera effectuée. Dans le troisième chapitre, un aperçu sur les réseaux de neurones artificiels et ses différentes applications dans le génie civil sera présenté. Dans le quatrième chapitre, le calcul de la réponse sismique par OpenSees avec l'utilisation des RNA sera fait. En tenant compte de la variabilité des distances entre poteaux et les incertitudes dans les propriétés des matériaux et le chargement sismique. Le programme dans sa version finale est appliqué sur deux cas de bâtiments courants de trois et quatre étages. Des expressions simples de calcul de déplacement seront illustrées.

# Etude bibliographique

#### **1.1. Introduction**

 Comme son titre l'indique, ce chapitre est consacré à l'étude bibliographique, dans laquelle nous présentons quelques notions très importantes pour notre étude comme l'action sismique, le comportement des structures dans les zones sismiques, les méthodes existantes pour évaluer la charge sismique et pour calculer point de performance, la notion de l'incertitude et processus de conception en génie civil.

Et finalement un passage sur théorie des probabilités et statistique, et simulation de Monte Carlo.

#### **1.2. Action sismique**

 Durant un séisme, la base d'une structure est soumise à de brusques accélérations dans toutes les directions. Cependant, les accélérations sismiques sont principalement horizontales, la composante verticale étant généralement moindre. C'est précisément le caractère horizontal des accélérations sismiques qui est particulièrement redoutable pour les structures car ces dernières sont prévues pour résister à des charges essentiellement verticales. En effet, les sollicitations auxquelles les structures doivent habituellement faire face sont en grande majorité verticales. Dans les bâtiments, c'est le poids propre qui domine. Le vent agit bien sur les structures de manière horizontale, mais son intensité est généralement beaucoup plus faible que celle des séismes.

 On peut traduire l'action horizontale du séisme en termes de forces horizontales dont la résultante est un cisaillement global V en base de la construction [1].

 L'influence de ces séismes sur les constructions et donc, sur les personnes, l'évaluation et l'interprétation des dommages produits par les actions sismiques qui ont une nature aléatoires sont les principales préoccupations de l'ingénieur de projet. Et le besoin de répondre à la question : « Comment on peut évaluer la charge sismique ? » est un devoir éthique de tous les chercheurs et de tous les spécialistes dans le domaine parasismique [1].

#### **1.3. Comportement sismique linéaire et non linéaire des structures**

 L'action sismique agit sur une structure en lui appliquant une bouffée d'énergie. Cette énergie absorbée par la structure doit être dissipée soit par l'amortissement soit par des déformations horizontales cycliques et dynamiques.

 Les déformations peuvent être de deux sortes. Premièrement, il y a les déformations élastiques, sensiblement proportionnelles à la force qui les provoque. Ces dernières sont réversibles, c'est à dire qu'elles disparaissent après la suppression des charges qui les ont provoquées. Ces déformations n'auront donc pas les conséquences les plus graves. Mais pour chaque sollicitation et chaque corps, il existe une force limite fixée ; au-delà de celle-ci, les déformations cessent d'être élastiques : c'est la limite d'élasticité. Lorsque la force appliquée dépasse cette limite, une partie de la déformation subsiste après l'arrêt de l'action extérieure : on parle alors d'une déformation plastique (ou post-élastique), qui elle sera permanente [2].

Vis à vis des mouvements du sol, les structures se comportent comme des oscillateurs dont les modes propres d'oscillation dépendent notamment de la raideur (ou rigidité) des éléments de la structure, ce raideur dépend de quatre paramètres modifiables par le constructeur : la nature des liaisons de l'élément, sa section, son élancement et la nature de son matériau [1].

#### **1.3.1. Ductilité globale des structures**

 La plupart des matériaux présentent une capacité importante de déformation plastique avant rupture; donc il est possible d'obtenir une sécurité acceptable en autorisant des incursions dans le domaine plastique, cette

propriété fondamentale est appelée ductilité : la capacité d'une structure et de ces différents éléments présélectionnés à se déformer inélastiquement sans perte excessive de la résistance et de la raideur.

 La ductilité globale d'une structure correspond au rapport des déplacements horizontaux maximaux au sommet aux déplacements horizontaux élastiques [2].

$$
\mu_{g} = \frac{U_{\text{max}}}{U_{y}} \tag{1.1}
$$

#### **1.3.2. Rotules plastiques**

Une structure réelle est toujours soumise à des charges verticales (action du poids propre des planchers au minimum) qui représentent les charges permanentes et qui se combinent aux actions horizontales représentant généralement les charges sismiques [3].

Pour une direction précise de l'effort horizontal, des moments ultimes s'ajoutent aux droits des zones critiques dites - pour le moment – zones de plastification (rotules plastiques) et qui s'accumulent jusqu'à obtenir un mécanisme da ruine (Figure 1.1).

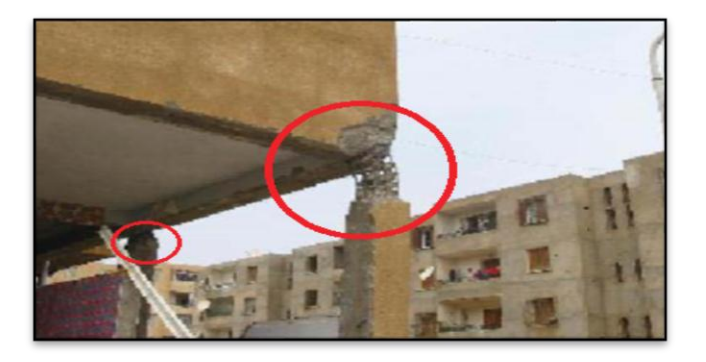

**Figure 1.1 :** Ruine d'un poteau (rotule plastique) après le séisme Boumerdes 2003 [4].

#### **1.4. Méthodes d'analyse sismique**

Pour évaluer la charge sismique, plusieurs méthodes sont proposées. Le Tableau1.1 résume les méthodes existantes dans les différents règlements parasismiques, et classer ces méthodes selon leur nature (la nature de la charge appliquée et le comportement des éléments de la structures considéré).

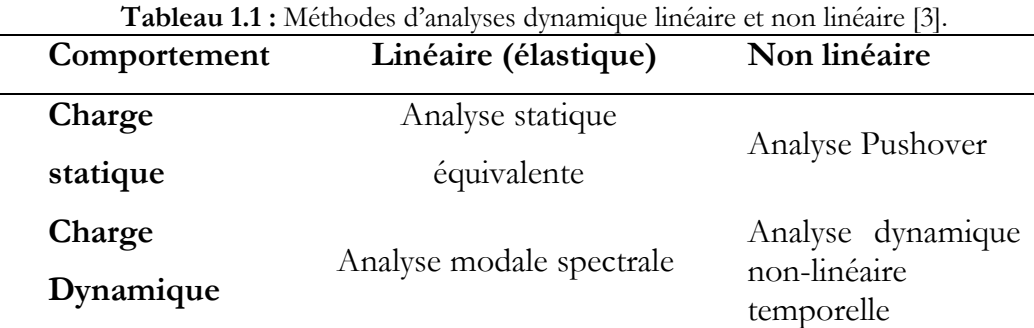

#### **1.4.1. Méthodes d'analyse linéaire (élastique)**

#### **1.4.1.1. Analyse Modale temporelle (systèmes élastiques)**

Cette méthode repose sur l'idée de déterminer la réponse élastique de la structure par la combinaison de plusieurs déplacements modaux à partir des modes propres et des déplacements généralisés calculés.

L'action sismique est prise en fonction de la masse de la structure et l'accélération à la base obtenue à partir des enregistrements sismiques.

#### **1.4.1.2. Analyse statique équivalente**

La force sismique dans cette méthode est constante. Différentes forme de l'effort tranchant à la base sont préconisés par les différents règlements y compris les RPA99 v2003, nous pouvons citer :

### **Eurocode 8**

L'effort tranchant est donné par [5] :

$$
F_b = S_d(T_1)m\lambda
$$
  
 
$$
Avec: T_1 \begin{cases} 4T_c \\ 2.0S \end{cases}
$$
 (1.2)

Sd (*T1*): est l'ordonnée du spectre de calcul pour la période *T1, T<sup>1</sup>* est la période fondamentale de vibration du bâtiment ; *m* est la masse totale du bâtiment. λ :

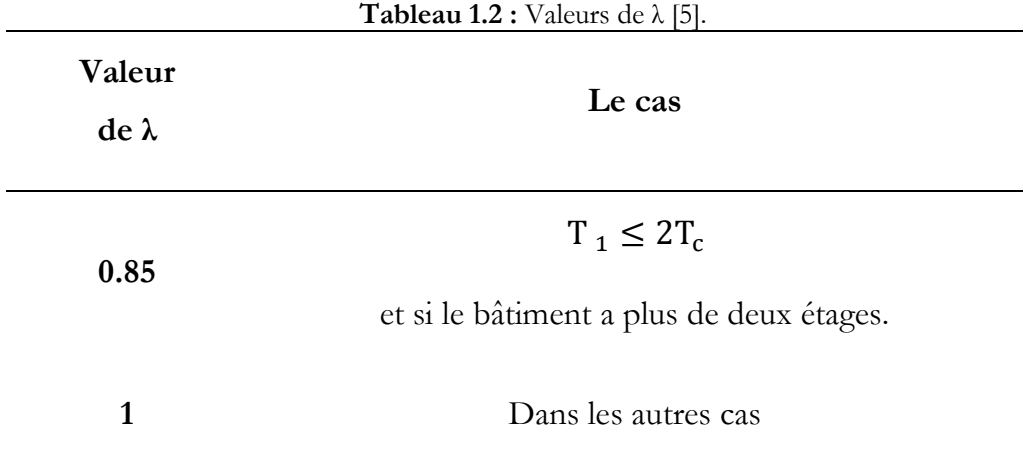

est le coefficient de correction, dont ca valeur est donné par le tableau suivant (Tableau 1.2) :

#### **IBC2000**

Dans ce code [6] l'effort tranchant est donné par :

$$
V = C_s W
$$
  
\n
$$
C_s = \frac{S_{DS}}{\left[\frac{R}{I_E}\right]}
$$
\n(1.3)

*C<sup>s</sup>* : coefficient de réponse sismique, *W* : poids efficace sismique de la structure, I<sup>E</sup> : facteur d'importance, R : facteur de modification, *SDS* : concevoir l'accélération de la réponse spectrale à courte période.

### **RPA99v2003**

 Les règlements parasismiques algériens RPA99 v2003 [7] définie l'effort tranchant :

$$
V = \frac{ADQ}{R}W\tag{1.4}
$$

*A* : coefficient d'accélération de zone, *D* : facteur d'amplification dynamique moyen donné par l'équation, *R* : coefficient de comportement global de la structure, *Q* : facteur de qualité, *W* : poids total de la structure. *β* : coefficient de pondération, fonction de la nature et de la durée de la charge l'exploitation.

#### **1.4.1.3. Analyse modale spectrale**

 Par cette analyse, il est recherché pour chaque mode de vibration, le maximum des effets engendrés dans la structure par les forces sismiques représentées par un spectre de réponse de calcul. Ces effets sont par la suite combinés pour obtenir la réponse de la structure [7].

#### **Spectre de réponse**

 Le spectre de réponse des structures est un outil pour estimer la réponse d'un bâtiment au séisme, En général il s'agit de réponse en accélération, mais il existe des spectres en déplacement et en vitesse.

 Le spectre de réponse inélastique est obtenu en réduisant un spectre de réponse élastique en utilisant un coefficient de réduction ou un coefficient de comportement R.

 Le spectre de réponse dans les règlements algériens (RPA99v2003) [7] est donné par la formule suivante :

$$
\frac{S_a}{g} = \begin{cases}\n1.25A\left(1 + \frac{T}{T_1}\left(2.5\eta \frac{Q}{R} - 1\right)\right) & 0 \le T \le T_1 \\
2.5\eta(1.25A)\left(\frac{Q}{R}\right) & T_1 \le T \le T_2 \\
2.5\eta(1.25A)\left(\frac{Q}{R}\right)\left(\frac{T_2}{T}\right)^{2/3} & T_2 \le T \le 3.0s \\
2.5\eta(1.25A)\left(\frac{Q}{R}\right)\left(\frac{T_2}{3}\right)^{2/3}\left(\frac{3}{T}\right)^{5/3} & T > 3.0s\n\end{cases} (1.5)
$$

*A* : Coefficient d'accélération de zone, *R* : Coefficient de comportement de la structure, *T1, T<sup>2</sup>* : Périodes caractéristiques associées à la catégorie de site, Q : Facteur de qualité, *η*: Facteur de correction d'amortissement.

#### **1.4.2. Méthodes d'analyse non linéaire**

#### **1.4.2.1. Analyse dynamique non-linéaire temporelle**

 Cette méthode surmonte tous les problèmes associés au RSA (RSA : Response Spectrum Analysis), elle est considéré comme étant la méthode la plus précise pour l'évaluation de la conception sismique des structures.

 Les propriétés de chaque élément structurel sont correctement modélisées, y compris les non-linéarités des matériaux, avec la solution d'analyse étant calculée par intégration numérique pas à pas de l'équation d'équilibre (Equation 1.6) : tel que M, C et K représentent respectivement la matrice de masse, de l'amortissement et de la rigidité  $u_r(t)$ ,  $\dot{u}_r(t)$  et  $\ddot{u}_r(t)$ , sont les vecteurs de l'accélération relative, de déplacement et de vitesse respectivement et  $\ddot{u}_g(t)$  est l'accélération

$$
M\left(\ddot{u}_r\left(t\right)\right) + C\left(\dot{u}_r\left(t\right)\right) + K\left(u_r\left(t\right)\right) = -M\left(\ddot{u}_s\left(t\right)\right) \tag{1.6}
$$

 Par conséquent, elle permet l'évaluation de la réponse dynamique de la structure avec le temps, y compris les réponses locales et globales. Ce fait évite l'utilisation des facteurs de comportement et de leurs effets fallacieux, puisqu'ils ne peuvent pas tenir compte la ductilité de la structure d'une manière correcte.

#### **1.4.2.2. Analyse Pushover**

 L'analyse pushover ou bien l'analyse en poussée progressive est une méthode statique non-linéaire une procédure statique non-linéaire, utilisée pour l'évaluation ou le diagnostic sismique des bâtiments. Elle est proposée par des nombreux règlements parasismiques, la méthode pushover consiste à appliquer à la structure un système des forces d'intensité croissante [8].

 Les méthodes statiques non linéaires « pushover » sont recommandés par ATC40 [9] et FEMA356 [10]. Dernièrement le code japonais « JAPANESE STRUCTURAL DESIGN CODE FOR BUILDING » a adopté la méthode de capacité spectral CSM de l'ATC40 [9] comme un outil d'évaluation sismique .a l'Europe l'Eurocode8 [5] a adopté la méthode N2 [11].

 En utilisant l'analyse pushover dans des modèles de charge invariants (le modèle de charge ne change pas lors de l'analyse) pour estimer la déformation sous des charges sismiques. Les forces utilisées dans l'analyse pushover sont proportionnelles au premier mode de vibration de la structure en cours d'analyse.

#### **1.4.2.3. Courbe de pushover**

.

 La courbe de capacité ou bien la courbe pushover est obtenue par l'application d'un chargement statique incrémental latéral jusqu'à ce qu'on atteint la rupture ou un certain déplacement cible. La courbe consiste de la représentation de l'effort tranchant à la base fonction du déplacement au sommet souvent le centre de masse du niveau supérieure. (figure.1.2).

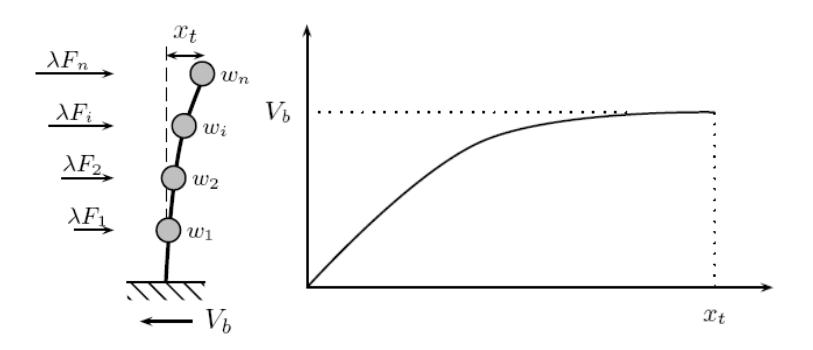

**Figure 1.2 :** Courbe pushover [12].

 Plusieurs formes de chargement sont proposées dans les règlements parasismiques. La plus connue entre ces distributions, est la distribution **triangulaire inversée**.

#### **1.4.2.4**. **Courbe de capacité**

 L'analyse pushover est basée sur l'hypothèse que la réponse de la structure peut être reliée à celle d'un système équivalent d'un degré de liberté. Autrement dit, la réponse est contrôlée par seulement un mode, qu'on suppose constant pendant tout le chargement [12]. Dans cette étape, la courbe de capacité obtenue a été transformée en une courbe de capacité équivalente reliant l'accélération d'une structure à un seul degré de liberté à son déplacement spectral.

 Pour obtenir cette équivalence on commence par l'équation d'équilibre dynamique linéaire du système réel soumis à une accélération à sa base  $\ddot{u}_q(t)$ :

$$
M\{\ddot{u}(t)\} + C\{\dot{u}(t)\} + K\{u(t)\} = -M\{1\}\ddot{u}_s(t) \tag{1.7}
$$

Où  $\{u(t)\}$  est le vecteur de déplacement ; M, C et K les matrices de masse, amortissement et rigidité respectivement.

Le déplacement  $\{u(t)\}$  peut-être décomposé sous forme de **n** modes propres :

$$
\{u(t)\} = \sum_{n} \{u(t)\}_n = \sum_{n} \phi_n q_n(t) \tag{1.8}
$$

Où  $q_n(t)$  sont les coordonnées modales généralisées.

Substituant l'équation (1.8) dans (1.7) permet d'obtenir l'équation classique :

$$
\ddot{q}_n(t) + 2\xi_n \omega_n \dot{q}_n(t) + \omega_n^2 q_n(t) = -\Gamma_n \ddot{u}_g(t)
$$
\n(1.9)

Ou ξ<sub>n</sub> le taux d'amortissement du mode et  $ω_n$  sa pulsation ; Γ<sub>n</sub> le facteur de participation modale donné par :

$$
\Gamma_n = \frac{L_n}{M_n} \tag{1.10}
$$

Avec :

$$
L_n = \phi_n^t M \{1\} \tag{1.11}
$$

$$
M_n = \phi_n^t M \phi_n \tag{1.12}
$$

Si on fait la substitution  $q_n(t) = \Gamma_n D_n$  avec  $D_n$  le déplacement associe au mode **<sup>n</sup>** on obtient :

$$
\ddot{D}_n(t) + 2\xi_n \omega_n \dot{D}_n(t) + \omega_n^2 D_n(t) = -\ddot{u}_g(t)
$$
\n(1.13)

L'expression des déplacements de la structure originale en fonction des déplacements modaux donne :

$$
\{u(t)\} = \sum_{n} \phi_n \Gamma_n \mathbf{D}_n(t) \tag{1.14}
$$

Si on prend seulement le premier mode, on a donc :

$$
\{u(t)\}\equiv \phi_1 \Gamma_1 \mathcal{D}_1(t) \tag{1.15}
$$

Dans ce cas la relation entre le déplacement ou sommet  $u_s$  et le déplacement de premier mode correspondant est donné par :

$$
\mathbf{D}_1 = \frac{\mathbf{u}_s}{\phi_{N,1} \Gamma_1} \tag{1.16}
$$

L'effort tranchant à la base  $V_b$  peut-être approximé par :

$$
V_b(t) = \sum_{n} V_{b,n}^{st} A_n(t) \cong V_{b,1}^{st} A_1(t)
$$
\n(1.17)

Ou  $A_n$  sont les pseudo-accélérations modales, et  $V_{b,n}^{st}$  donné par :

$$
V_{b,n}^{st} = \frac{L_n^2}{M_n} = M_n^*
$$
\n(1.18)

Donc,

$$
V_{b,1}^{st} = \frac{L_1^2}{M_1} = M_1^*
$$
 (1.19)

 Maintenant, on peut obtenir une correspondance entre l'effort tranchant à la base de la courbe pushover et l'accélération correspondante à un système d'un degré de liberté par la relation suivante,

$$
A_{1}(t) = \frac{V_{b}(t)}{M_{1}^{*}}
$$
 (1.20)

Le spectre de capacité est représenté dans la Figure 1.3.

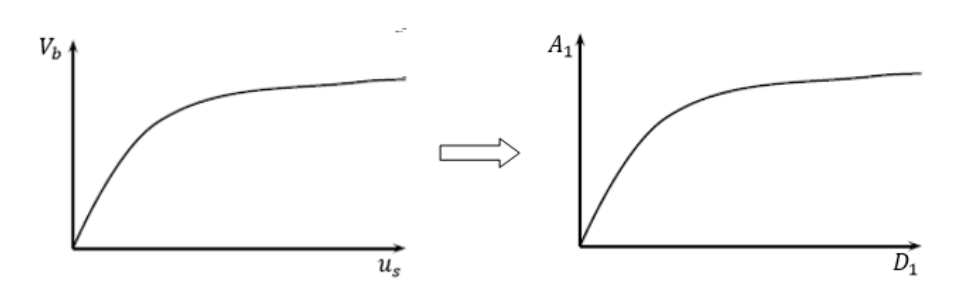

Figure 1.3 : Transformation de la courbe de capacité vers le spectre de capacité [12].

#### **1.4.2.5. Spectre de demande**

 On peut construire une représentation équivalente ou format ADRS (Acceleration\_ Displacement Response Spectrum) d'un spectre de réponse dans le plan *Sa-Tn*, par les transformations des périodes en déplacements spectrales, utilisant la formule suivante :

$$
Sa = \omega^2 Sd \to Sd = \frac{T_n^2}{4\pi^2} Sa \tag{1.21}
$$

Ou *T<sup>n</sup>* sont les périodes des oscillateurs d'un degré de liberté correspondant à chaque niveau d'accélération Sa connue.

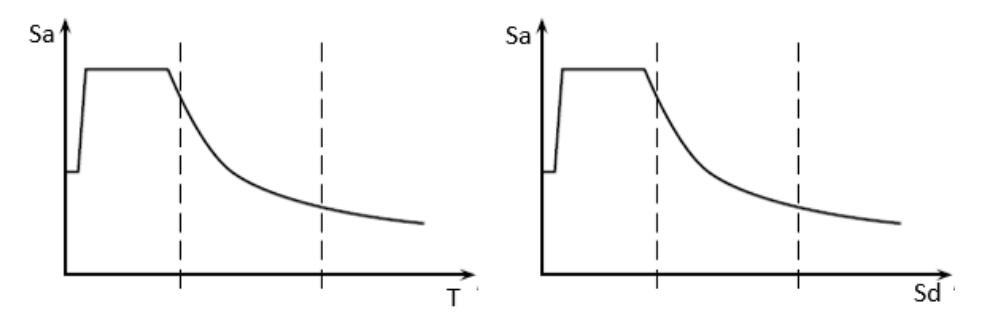

**Figure 1.4 :** Transformation ADRS du spectre de réponse.

#### **1.4.2.6. Point de performance**

 Plusieurs méthodes sont développées pour déterminer le point de performance c'est à dire la demande de déplacement sur la structure induite par le séisme. Parmi ces méthodes on trouve :

1- La méthode N2 originale [11] ;

2- La méthode de l'ATC 40 (avec trois procédures : A, B, C) [9] ;

3- Les méthodes FEMA 356 [10] et FEMA 440 [13].

Le principe général de la plupart des techniques est le même; construire une approximation bilinéaire pour le diagramme de capacité, apporter le spectre de réponse élastique du séisme au format ADRS et chercher l'intersection entre les deux courbes selon un schéma itératif.

 La méthode N2 original [11] a été incluse dans l'EUROCODE 8 [5], comme la méthode recommandée pour déterminer le point de performance. Dans notre travail cette méthode a été choisie pour déterminer la demande en déplacement de nos structures.

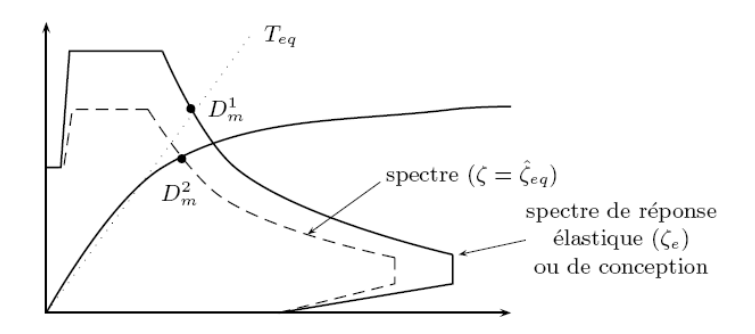

**Figure 1.5 :** Détermination du point de performance [17].

Par la méthode N2 originale, la demande sismique du système d'un seul degré de liberté équivalent peut être calculée utilisant la procédure graphique illustrée dans Figure 1.5 pour les structures avec des périodes courtes, et dans Figure 1.6 pour moyennes et longues périodes.

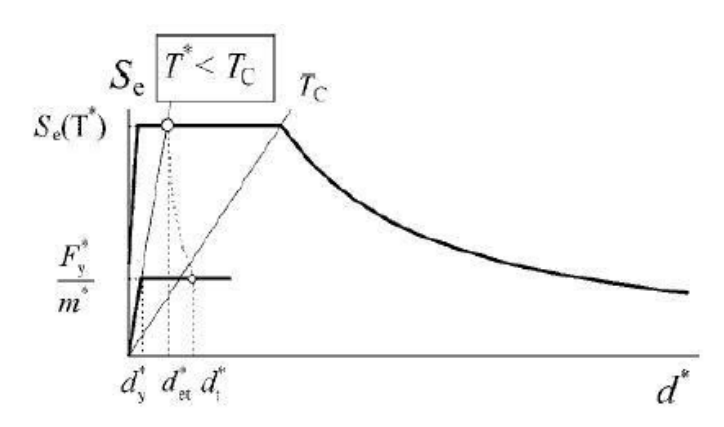

**Figure 1.6 :** Point de performance pour les structures à courte période [18].

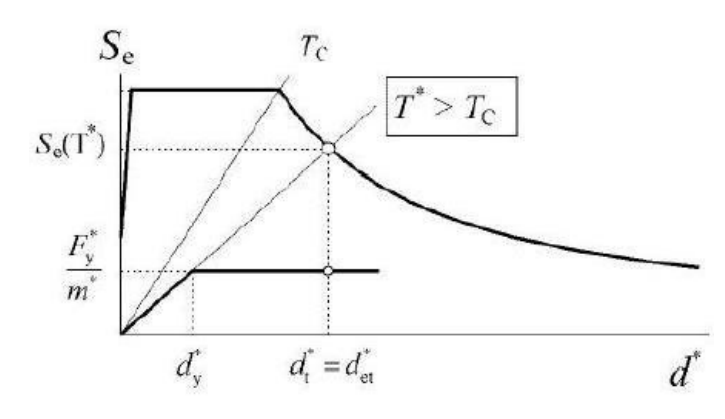

**Figure 1.7 :** point de performance pour les structures à moyenne (longue) période [18].

Une étape importante lors de l'utilisation de la méthode N2 originale, est l'idéalisation de la courbe de capacité. Après cette étape on peut calculer la période élastique du système 1DDL équivalent  $T^*$ .

$$
T^* = 2\pi \sqrt{\frac{M^* d_y^*}{F_y^*}}
$$
 (1.22)

Avec  $F_y^*$ ,  $d_y^*$  sont la force et le déplacement élastique respectivement (Fig.1.8).

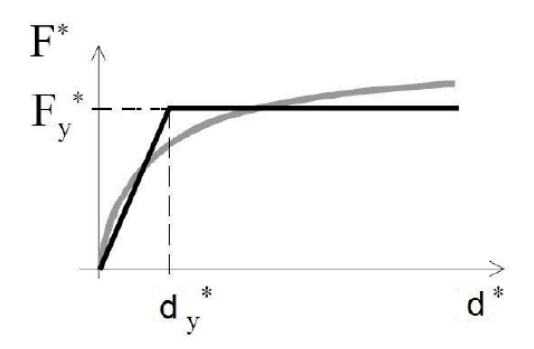

**Figure.1.8 :** Idéalisation de la courbe pushover [18].

Dans la Figure 1.23.  $F^*$ , représente l'effort tranchant à la base du système 1DDL équivalent, et donnée par :

$$
F^* = \frac{V_b}{\Gamma_1} \tag{1.23}
$$

Pour déterminer le déplacement cible (point de performance)  $d_t^*$  des structures avec des courtes ou bien moyennes et longues périodes, différentes

expressions sont utilisées, la période du coin entre les deux phases de période est  $T_c$ : la période caractéristique du séisme.

a)- pour  $T^* < T_c$  (région des courtes périodes)

Si  $F_y^*/M^* \geq S_e(T^*)$ , la réponse est élastique et le déplacement cible est donné par :

$$
d_t^* = d_{et}^* = S_e(T^*) \cdot \left[\frac{T^*}{2\pi}\right]^2 \tag{1.24}
$$

 $S_e(T^*)$  est l'accélération élastique dans la période équivalente  $T^*.$ Si  $F_y^*/M^* < S_e(T^*)$ , la réponse est non-linéaire t donné par :

$$
d_t^* = \frac{d_{et}^*}{q_u} \left( 1 + (q_u - 1) \cdot \frac{T_c}{T^*} \right) \ge d_{et}^* \tag{1.25}
$$

 $q_u$  est le rapport entre l'accélération élastique ultime de la structure  $S_e(T^*)$  et la limite de résistance élastique de la structure  $F_{\mathcal{Y}}^*/M^*.$ 

$$
q_u = \frac{S_e(T^*)M^*}{F_y^*}
$$
 (1.26)

b)- pour  $T^* \geq T_c$  (région des périodes moyennes et longues)

$$
d_t^* = d_{et}^* \t\t(1.27)
$$

Alors, on peut conclure que dans le cas des structures avec moyennes et longues périodes la règle des déplacements égaux peut être utilisée.

Le point de performance de la structure (multi-degrés de liberté) est calculer en multipliant le déplacement cible  $d_t^*$  de système 1DDL par le facteur de transformation  $\Gamma_1$  (facteur de participation modale).

$$
d_t = d_t^* \Gamma_1 \tag{1.28}
$$

### **1.5. Notion de l'incertitude**

 L'incertitude est définie comme le manque de connaissance (ou niveau d'ignorance) du modélisateur quant au système ou à un de ses paramètres. Elle n'est donc pas une propriété du système mais de l'état de connaissance du modélisateur. Elle peut être réduite par une acquisition de connaissance supplémentaire. [14]

#### **1.5.1. Incertitudes en génie civil et ses ressources**

 Le processus de conception en génie civil souffre d'une variété d'incertitudes. L'origine de certaines peut être connue et inconnue pour d'autres. Les incertitudes en génie civil peuvent être divisées en deux groupes : stochastiques et incertitude dans le système de réalisation et ses constituants. Le premier groupe a une nature probabiliste alors que l'autre groupe est lié à la connaissance humaine sur l'ensemble du système et le comportement de ses composants. [15]

 La plus importante ressource d'incertitudes en génie civil peut être divisée en cinq groupes :

- Incertitude dans le chargement
- Incertitude dans la résistance
- Incertitude dans la modélisation
- Incertitude dans le choix du code de conception
- L'erreur d'exécution

#### **1.6. Probabilité et statistiques**

 En théorie des probabilités et en statistique, une loi de probabilité décrit le comportement aléatoire d'un phénomène dépendant du hasard. L'étude des phénomènes aléatoires a commencé avec l'étude des jeux de hasard. Jeux de dés, tirage de boules dans des urnes et jeux de pile ou face ont été des motivations pour comprendre et prévoir les expériences aléatoires. Ces premières approches portent sur des phénomènes discrets, c'est-à-dire dont le nombre de résultats possibles est fini (ou au plus dénombrable). Certaines questions ont cependant fait apparaître des lois à support infini non dénombrable ; par exemple, lorsque le nombre de tirages de pile ou face effectuées tend vers l'infini, la répartition du nombre de piles obtenus s'approche d'une loi normale.

#### **1.7. Simulation de Monte Carlo**

 Parmi les méthodes de résolution des problèmes stochastiques il y a les simulations de Monte Carlo qui sont largement employées, malgré leur fort coût en temps de calcul et servent de référence pour les méthodes approchées. La méthode de Monte Carlo est une approche statistique car l'évaluation des caractéristiques stochastiques passe par le calcul d'un grand nombre de problèmes déterministes. En effet, l'utilisation de cette méthode nécessite de générer des réalisations des paramètres aléatoires du modèle, appelées tirages, qui tiennent compte des lois de probabilité respectives et des corrélations entre les différentes variables aléatoires mises en jeu. Nous obtenons ainsi, pour chaque tirage des différents paramètres aléatoires, une structure pour laquelle un calcul déterministe de la réponse peut être mené. Une étude statistique de ce jeu de réponses permet alors de déterminer une moyenne et un écart-type, ou encore une probabilité d'occurrence d'un critère mécanique. [16]

### **1.8. Concluions**

 Le calcul des structures soumises à des actions sismiques par une méthode dynamique non linéaire détaillée offre une précision meilleure mais de point de vue matériel elles sont très couteuses. Les méthodes simplifiées portant des hypothèses simplificatrices sont moins couteuses et offrent une pression acceptable, cause qui les laisse trop demandé en ingénierie chez les bureaux des études et réalisation.

# Analyse statique non linéaire par OpenSees

#### **2.1. Introduction**

 L'analyse statique non linéaire présentée précédemment est mise en œuvre en utilisant OpenSees. Pour la construction de la courbe pushover par l'OpenSees, mais avant ça, nous allons expliquer les taches de la procédure de travaille de l'OpenSees et les commandes utiliser.

#### **2.2. Théorie de base de l'OpenSees**

 Le parasismique moderne utilise la modélisation et la simulation pour comprendre le comportement et la performance des systèmes pendant les séismes. Avec le soutien de la Fondation Nationales de la science « National Science Foundation », le Centre de recherche parasismique du Pacifique (PEER) a développé un système open source pour les simulations parasismiques, appelé OpenSees, pour les systèmes structurels et géotechniques.

 Le logiciel OpenSees utilise des méthodologies des objets-orientées pour maximiser la modularité et l'extensibilité pour la mise en œuvre de modèles de comportement, de méthodes de calcul, de traitement de données et de procédures de communication. Le tout est un ensemble de classes inter-liées, telles que les domaines (structures de données), les modèles, les éléments, les algorithmes de solutions, les intégrateurs, les solveurs d'équations et les bases de données. Les classes sont aussi indépendantes que possible, ce qui permet une grande flexibilité dans la combinaison de modules pour résoudre des problèmes de simulation pour les bâtiments et les ponts, y compris l'interaction sol-structure, et plus récemment, y compris les modules de calcul de la fiabilité.

 L'architecture et l'approche open source pour OpenSees offrent de nombreux avantages aux utilisateurs intéressés par la simulation avancée de systèmes structurels et géotechniques avec des modèles réalistes de comportement non linéaire. Tout d'abord, l'approche de modélisation est très flexible en ce qui permet la sélection des diverses combinaisons d'un certain nombre de formulations d'éléments différents et des formulations de matériaux, ainsi que différentes approximations de la cinématique pour tenir compte des grands déplacements et des effets P-D. En tant que projet open-source, les développeurs et les chercheurs utilisent les fonctionnalités extensibles de l'architecture du logiciel pour ajouter des fonctions supplémentaires. Un autre avantage est qu'il existe une large gamme de procédures de solution et d'algorithmes que l'utilisateur peut adapter pour résoudre des problèmes non linéaires difficiles pour des charges statiques et dynamiques. Une autre fonctionnalité est que L'OpenSees dispose d'un langage de script entièrement programmable pour définir des modèles, des procédures de solution et un post-traitement qui peuvent fournir une simple capacité de résolution de problèmes. Enfin, OpenSees fournit une interface flexible aux ressources informatiques, au stockage et aux bases de données et à la communication réseau pour profiter des systèmes informatiques haut de gamme. Les modèles structurels et géotechniques peuvent être analysés à partir des ordinateurs de bureau [17].

#### **2.3. Introduction sur TCL**

Tcl est un langage de commande à base de chaîne avec relativement peu de syntaxe. Les scripts Tcl sont composés de commandes séparées par de nouvelles lignes ou un point-virgule (;). La syntaxe de base pour une commande Tcl est:

### **command arg1 arg2 arg3 ...**

**command** est le nom de la commande **\$arg1 \$arg2 \$arg3** sont les arguments pour la commande. Une documentation plus détaillée sur ces commandes existantes peut être trouvée dans des livres et en ligne. Pour OpenSees, les développeurs ont ajoutés des commandes à Tcl pour l'analyse des éléments finis. Ces commandes peuvent être regroupées en cinq sections:

- Les commandes de modélisation pour créer le modèle d'éléments finis.
- les commandes d'analyse ajoutées à Tcl pour créer la procédure d'analyse.
- Les commandes de sortie (output) ont été ajoutées à Tcl pour surveiller ce qui se passe dans le modèle lors de l'analyse.
- Les commandes Misc ajoutées à Tcl pour aider à surveiller et à modifier le modèle et l'analyse pendant l'exécution.
- Les commandes DataBase ajoutées à Tcl pour construire un objet de stockage des données. [17]

#### **2.3.1. Type de modèle**

 Avant de commencer l'introduction des composants de notre structure, la définition de type de modèle est indispensable dans les scriptes OpenSees. La commande « model » est toujours utilisée dans le début des scripts comme suit :

#### **model BasicBuilder -ndm \$ndm <-ndf \$ndf>**

 Cette commande sert à définir la dimension spatiale du modèle et le nombre de degrés de liberté aux nœuds. Parfois des commandes supplémentaires ont été ajoutées à cette commande. Ici \$ndm présente la dimension spatiale du problème (1, 2 ou bien 3). \$ndf est le nombre de degré de liberté (1, 3 ou 6 DDL). Par exemple si on veut modéliser un portique (en 2D) avec 3 degrés de liberté à chaque nœud, il faut que la première commande dans notre scripte s'écrive sous la forme:

model basic -ndm 2 -ndf 3; # 2 special dimensions, 3 DOF's per node

 Il est signalé que après le symbole "#" toutes les entrées sont considérés comme des commentaires. La commande « model » permette la construction du modèle et donc son utilisation est nécessaire pour définir les nœuds (cordonnées des nœuds), les masses, les éléments….etc.

#### **2.3.2. Introduction des nœuds :**

 Une fois que déterminer les dimensions de model, on peut déterminer les coordonnées des nœuds, les masses associée à chaque nœud, les coordonnées nodales sont définies à l'aide de la commande **node**, comme suit :

node \$nodeTag (ndm \$coords) <-mass (ndf \$MassValues)>

Exemple:

node 1 0.0 0.0 0.0; # x,y,z coordonnées (0,0,0) de nœud 1

```
node 2 0.0 120. 0.0; \# x,y,z coordonnées (0,120,0) of nœud 2
```
Les masses nodules peuvent être définies en même temps que les coordonnées ou bien définie à l'aide de la commande de masse comme suit :

mass \$nodeTag \$mX \$mY \$mZ

Exemple:

**mass 2 2.5 0.0 2.5 0.0 0.0 0.0**; # Définir la masse dans les coordonnées x et z

#### **2.3.3. Introduction des conditions aux limites**

 Avant de déterminer les conditions aux limites il faut connaitre les dégrée de liberté (ndf) et déterminer la sens qui la structure tourné selon X, Y, ou Z).

Pour définir les conditions aux limites on utiliser le command suivant :

fix \$nodeTag (ndf \$ConstrValues)

Exemple:

**fix 1 1 1 1 1 1 1**; # Noeud 1: entièrement réparé

#### **2.3.4. Introduction des éléments**

Cette commande permet de construire un élément et de l'ajouter au Domaine.

element eleType? arg1?

L'openSees contient une grande bibliothèque des types d'éléments :

- Zero Length Elements
- **Truss Elements**
- Beam Column Elements
- **Joint Elements**

 Dans le type < **Elastic Beam Column Element >** il existe plusieurs types qui sont:

- Elastic Beam Column Element with Stiffness Modifiers.
- Elastic Timoshenko Beam Column Element.
- Beam with Hinges Element:

element beamWithHinges \$eleTag \$iNode \$jNode \$secTagI \$Lpi \$secTagJ \$Lpj \$E \$A \$Iz \$transfTag <-mass \$massDens> <-iter \$maxIters \$tol>

 Ce type d'élément divise l'élément en trois parties: deux charnières aux extrémités et une région linéaire-élastique au milieu. Les charnières sont définies en attribuant à chacune une section précédemment définie.

La longueur de chaque charnière est également spécifiée par l'utilisateur:

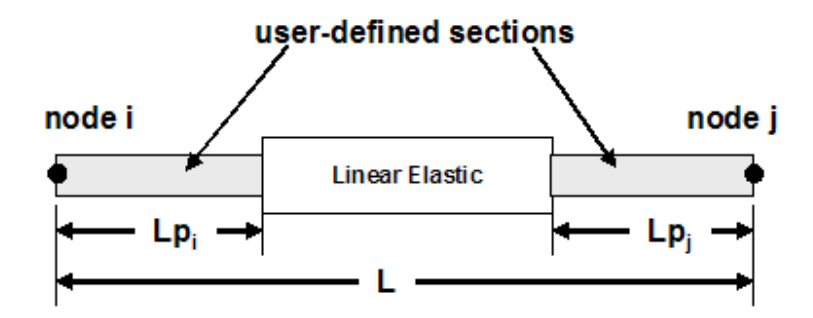

**Figure 2.2** : type de élément (**beamWithHinges)[18].**

#### **2.3.5. Définition des caractéristiques des matériaux**

 Comme tous les logiciels et les programmes, nous besoin de définir les caractéristiques de matériaux, Une fois que les nœuds ont été définis, la prochaine étape vers la définition des éléments est la définition du matériau.

 Cette étape peut ne pas être nécessaire lorsque vous utilisez un élément élastique ou des sections, car les matériaux sont définis avec l'élément ou la section.

 Il existe actuellement deux types de documents disponibles dans OpenSees, les matériaux uniaxial et les documents nDmaterials. Les différents types de matériaux en béton et en acier sont parmi les matériaux uniaxial. Étant donné que certaines caractéristiques matérielles dépendent d'autres, il est recommandé que l'utilisateur définisse les propriétés du matériau à l'aide de variables[17], et ce qui suit :

uniaxialMaterial Concrete02 \$IDcore \$fc1C \$eps1C \$fc2C \$eps2C \$lambda \$ftC \$Ets; uniaxialMaterial Concrete02 \$IDcover \$fc1U \$eps1U \$fc2U \$eps2U \$lambda \$ftU \$Ets; uniaxialMaterial Steel01 \$IDsteel \$Fy \$Es \$Bs;

#### **2.3.6. Introduction de la charge appliquée**

Dans OpenSees, appliquer des charges est un processus en trois étapes:

- Vous devez d'abord définir les charges dans un modèle de charge.
- Vous devez ensuite définir l'analyse et ses caractéristiques.
- Les charges sont ensuite appliquées lorsque vous exécutez l'analyse.

### **Définition de la Charger**

 Les charges sont définies à l'aide de la commande pattern. Trois types de modèles dans l'OpenSees sont actuellement disponibles:

a) Pattern ordinaire : ce modèle est utilisé pour définir ce qui suit:

- Les charges nodales.
- Contraintes uniques.
- Les charges d'éléments.
- b) UniformExcitation Pattern : ce type de modèle impose un enregistrement d'accélération définie par l'utilisateur à tous les nœuds fixes, dans une direction spécifiée.
- c) Modèle MultipleSupport : ce type de modèle impose un enregistrement de déplacement défini par l'utilisateur à des nœuds spécifiés, dans une direction spécifiée, ou un enregistrement au sol [18], la commande utiliser et comme suit :

#### **pattern Plain 2 Linear { load \$nodeID** \$FXi \$FYi \$FZi **}**

#### **2.4. Analyse pushover**

 L'analyse Pushover est une procédure statique non linéaire utilisant une technique simplifiée non linéaire pour estimer déformations structurelles sismiques. Il s'agit d'une analyse statique incrémentale utilisée pour déterminer la relation de déplacement forcé, ou la courbe de capacité, pour une structure ou un élément structurel. L'analyse Implique l'application de charges horizontales, selon un motif prescrit, à la structure de façon incrémentielle, c'est-à-dire poussant la structure et complétant la force de cisaillement appliquée totale et le déplacement latéral associé À chaque incrément, jusqu'à ce que la structure s'effondre. Dans cette technique, un modèle informatique du bâtiment Est soumis à une charge latérale d'une certaine forme (c'est-à-dire triangulaire inversée ou uniforme). Dans ce travail Les charges gravimétriques (les chargements en temps réel et ininterrompus transférés de la dalle à deux voies aux poutres sont convertis À des charges nodales) ont été appliquées à chaque nœud du cadre. Ensuite, des charges latérales sont appliquées à chaque nœud avec la direction appropriée,
mais avant qu'il s'agisse d'un script d'OpenSees appelé "loadConst -time 0.0" Ce qui signifie que le programme OpenSees comprend que la charge de gravité est une charge constante appliquée à chaque nœud de l'élément, des charges supplémentaires de charge latérale sont appliquées. Finalement, l'analyse de pushover dans Une boucle est faite pour fonctionner à la fois une charge de gravité constante et une charge latérale avec un état croissant et après L'itération prescrite, l'analyse de l'utilisateur sera réussie ou échouée [19].

Les commandes suivantes supposent que les fichiers example.tcl et gravityloads.tcl ont été exécutés. La commande de nettoyage doit être utilisée au début de l'entrée pour effacer toute définition précédente des objets OpenSees:

Wipe source example.tcl source gravityloads.tcl

Dans cette analyse, un déplacement latéral d'amplitude croissante est imposé aux nœuds libres (3 et 4). Les déplacements imposés sont appliqués en utilisant un intégrateur de contrôle de déplacement, où les facteurs de charge sont mis à l'échelle pour atteindre le déplacement souhaité (par rapport à une analyse de déplacement imposée). Cette méthode est la plus efficace lorsque vous avez un système non dégradant la résistance.

La première étape consiste à définir le modèle de charge. Pour ce faire, nous créons un nouveau modèle de charge (ID tag 2) pour les charges latérales.

```
pattern Plain 2 Linear {
load 3 100.0 0.0 0.0
load 4 100.0 0.0 0.0
}
```
La plupart des fonctionnalités d'analyse qui ont été définies dans l'analyse par gravité sont encore valables car ce type d'analyse est également statique. Les charges, cependant, sont appliquées différemment. Alors que la gravité a été appliquée en tant que charge, en utilisant l'intégrateur «LoadControl» [18], l'intégrateur «DisplacementControl » est utilisé dans ce message:

## **integrator DisplacementControl \$nodeTag \$dofTag \$dU1 <\$Jd \$minDu \$maxDu>**

#### **2.5. Approche probabiliste par OpenSees**

La variabilité des distances entre les poteaux et les incertitudes sur les propriétés du matériau sans pinses en considèrent toutes les distances entre poteaux et le module de Young  $\langle E \rangle$  et les paramètres de la loi de comportement Ibarra & Krwinkler comme des variables aléatoires suivant la loi log normal avec un coefficient de variation .

A titre d'exemple la déclaration par OpenSees di module de Young comme variable aléatoire qui suit la loi log normal avec une moyenne celle de la valeur nominale et un coefficient de variation égale à 0.1.

**Reliability randomVariable \$nomber lognormal -mean \$Var -stdv [expr 0.1\*\$Var] parameter \$nomber randomVariable \$nomber element \$node E**

Exemple :

set Econ 32160000;

#### **randomVariable 51 lognormal** -mean \$Econ -stdv [expr 0.1\*\$Econ]

parameter 51 randomVariable 51 element 20100 E

#### **2.6. Simulation de Monte Carlo par OpenSees**

La détermination de la réponse pour différentes valeurs des paramètres définis comme des variables aléatoire est pris par une boucle de répétition de calcul plusieurs fois selon le nombre d'échantillons pris.

Les instructions utilisées dans OpenSees pour la réalisation de cette opération est la suivant :

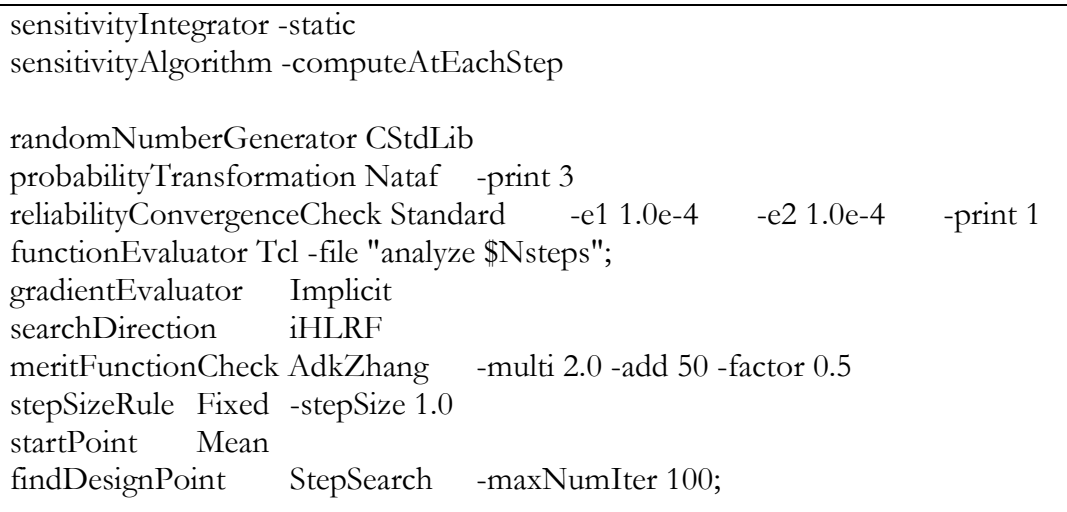

#### **2.7. Conclusion**

 Dans ce chapitre nous avons présenté dans un premier temps une théorie de base sur OpenSees**,** sera suivi par Introduction sur TCL, Nous passerons après par la formulation sur l'analyse pushover conventionnelle par l'OpenSees et Approche probabiliste par OpenSees.

# Les réseaux de neurones artificiels et leurs applications en génie civil

#### **3.1 Introduction**

 Récemment, la technique des réseaux de neurones artificiels (RNA) a montré sa performance dans la modélisation des différents systèmes naturels et d'ingénierie. Cette technique convienne en particulier pour des problèmes trop complexes pour être modélisés et résolus par les mathématiques classiques et des procédures traditionnelles. Un RNA est un outil de calcul qui tente de simuler l'architecture et les caractéristiques opérationnelles internes du cerveau humain et les systèmes neuronaux. L'utilisation de réseaux de neurones artificiels (RNA) peut fournir une méthode alternative qui permet de surmonter les difficultés à estimer l'excentricité accidentelle. Un avantage de la modélisation en utilisant des réseaux de neurones, c'est qu'il n'est pas nécessaire de connaître a priori la relation fonctionnelle entre les différentes variables impliquées, contrairement à l'analyse de régression. Une grande partie de la réussite de la méthode de RNA est due à ses caractéristiques de traitement non linéaires et parallèles. Sa capacité de calcul a fait sa preuve dans les domaines de la prévision et l'estimation, reconnaissance de formes, optimisation, approximation de fonction, et contrôle des systèmes.

#### **3.2 Définitions**

 Un réseau de neurones artificiels est un ensemble de processeurs élémentaires, les neurones, largement reliés entre eux et qui échangent des informations par ces liaisons. Les connections sont unidirectionnelles, et à chacune est affecté un poids. Dans la figure 2.1 un neurone simple *i* est montré. Les connaissances acquises par un réseau de neurones sont stockées dans ses poids des connexions et le fonctionnement de chaque neurone est décrit par les deux équations suivantes:

$$
y_i = F(v_i) \tag{3.1}
$$

$$
v_i = \sum_{j=1}^{N} w_{ij} x_j + b_i
$$
 (3.2)

Où  $v_i$  potentielle d'activation,  $w_{ij}$  poids de connections,  $b_i$  paramètre de seuil (biais) et *F* fonction d'activation.

Parmi différentes fonctions d'activation les plus fréquemment utilisées :

- (a) Fonction linéaire
- (b) Fonction sigmoïde

$$
f(x) = \frac{1}{1 + e^{-x}}
$$
 (3.3)

(c) Fonction tangente hyperbolique

$$
f(x) = \frac{e^x - e^{-x}}{e^x + e^{-x}}
$$
 (3.4)

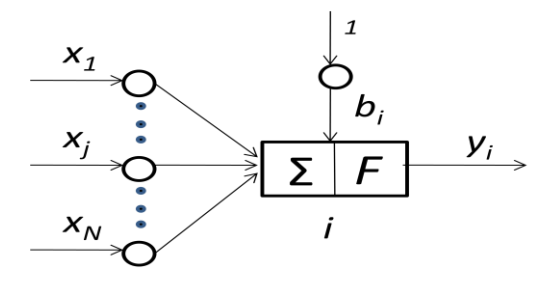

Figure 3.1 : Un neurone simple

#### **3.3 Les réseaux de neurones multicouches**

 Les réseaux de neurones multicouches (RNM) sont une famille de réseaux qui comportent des neurones répartis par couches de telle sorte que deux couches consécutives sont totalement connectées mais il n'y a pas de connexion entre deux neurones de la même couche. Tous les neurones d'une couche reçoivent en entrée les sorties de tous les neurones de la couche précédente. Un signal se propage de la couche d'entrée vers la couche de sortie à travers les couches cachées. Il a été démontré qu'une seule couche cachée suffit pour approximer toute fonction, pourvu que les fonctions d'activation de la couche cachée soient non-linéaires. La figure 2.2 montre un RNM avec une seule couche cachée. Les cellules prennent en compte les signaux à leurs entrées, effectuent une somme pondérée, à laquelle s'applique une fonction d'activation. Le résultat de ce calcul constitue la sortie de la cellule, qui est transmise à la couche suivante, [20] comme montré sur l'équation 3.5:

$$
y_i = F\left(\sum_{j=1}^{N_h} (w_{ij} F\left(\sum_{k=1}^{N_i} v_{jk} x_k + b_{vj}\right) + b_{wi})\right), \qquad i = 1, 2, ..., N_0 \tag{3.5}
$$

où  $w_{ij}$  est le poids de connexion entre les nœuds dans la couche cachée et ceux dans la couche de sortie ;  $v_{jk}$  est le poids de connexion entre les nœuds dans la couche d'entrée et ceux dans la couche cachée ;  $b_{wi}$  (ou  $b_{vj}$ ) sont des termes biais qui représentent le seuil de la fonction d'activation  $F$ , et  $x_k$  est l'entrée du  $k$  *ème* nœud dans la couche d'entrée. Les termes *N<sup>i</sup>* , *Nh* et *N<sup>0</sup>* sont les nombres des nœuds dans les couches d'entrée, cachée, et sortie, respectivement.

 Le nombre de couches cachées, le nombre de neurones par couche et leurs connexions définissent l'architecture du réseau de neurones. Les valeurs des paramètres du réseau sont calculées de façon itérative dans le processus d'apprentissage du réseau.

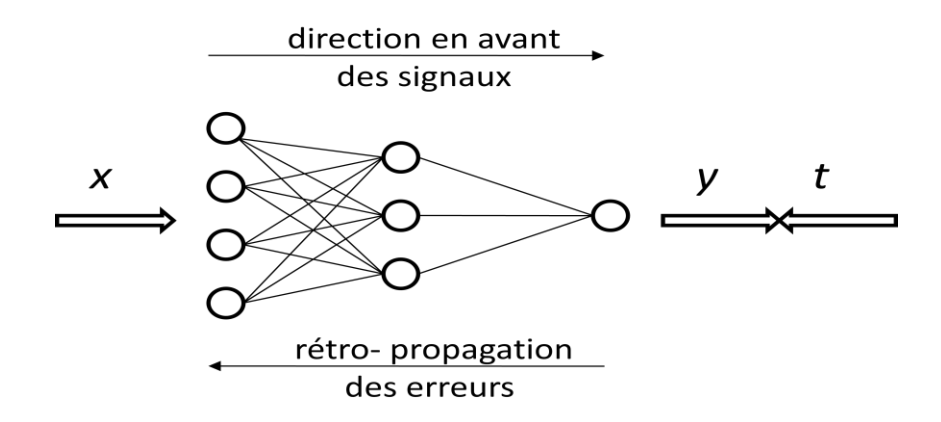

Figure 3.2 : Réseau de neurones avec une seule couche cachée

#### **3.4. Apprentissage**

L'apprentissage est le processus d'adaptation ou de modification des poids des connexions de telle sorte que certaines conditions soient vérifiées.

Il existe deux principaux types de processus d'apprentissage: apprentissage supervisé et non supervisé. L'apprentissage supervisé signifie que le réseau de neurones connait la sortie désirée et l'ajustement de coefficients de poids est faite de telle façon que les sorties calculée et désirée sont aussi proches que possible. Apprentissage non supervisé signifie que la sortie désirée n'est pas connue, le système est fourni par un ensemble de faits (exemples), puis laissé à lui de s'établir (ou non) à un état stable avec un certains nombre d'itérations.

L'apprentissage supervisé par rétro-propagation est une clé de développement et un choix populaire pour les chercheurs dans différentes applications de modélisation du processus [20]. Cette phase d'apprentissage utilise ce qu'on appelle une base de données, à savoir un ensemble de formes représentatives du phénomène étudié. Cette base est constituée de pairs de vecteurs d'entrées et sorties connus.

Plusieurs algorithmes d'apprentissage par rétro-propagation existent : Gradient descent with adaptive linear back propagation(GDA), Gradient Descent BP with Momentum (GDM), Gradient descent w/momentum and adaptive linear back

propagation (GDX), Resilient back propagation (RP), Fletcher – Powell conjugate gradient back propagation (CGF), Polak-Ribiere conjugate gradient back propagation (CGP), Powell – Beale conjugate gradient algorithm (CGB), Scaled conjugate gradient back propagation (SCG), BFGS quasi – Newton back propagation (BFG), One step secant back propagation (OSS), Levenberg – Marquart back propagation (LM). Dans ce chapitre, les algorithmes de rétro-propagation standard et de Levenberg-Marquardt sont brièvement présentés [20].

#### **3.4.1. Rétro-propagation standard**

Les signaux  $x_i^{(p)}$ sont transmis vers l'avant (de l'entrée vers la sortie) (Fig.3.2). Après calcul le vecteur sortie  $y^{(p)}$  peut être comparé avec le vecteur cible  $t^{(p)}$ . La deuxième étape est la rétro-propagation d'erreur et l'ajustement des poids à travers le réseau. Dans le processus d'apprentissage, la fonction d'erreur du système est utilisée pour surveiller les performances d'apprentissage du réseau. La fonction de performance typique qui est utilisé pour l'apprentissage vers l'avant des réseaux de neurones est la moyenne des somme des carrés des erreurs du réseau. Cette fonction d'erreur du système est définie comme suit:

$$
E = \frac{1}{P} \sum_{p=1}^{P} \sum_{i=1}^{M} \left( t_i^{(p)} - y_i^{(p)} \right)^2
$$
 (3.6)

Où P est le nombre d'exemples dans l'ensemble d'apprentissage et  $t_i^{\dagger}$  $_{i}^{(p)}$  ainsi que  $y_{i}^{(p)}$  sont la sortie souhaitée et calculée du *i*<sup>ème</sup> nœud de sortie pour le  $p^{\rm \hat{e}me}$  exemple, respectivement. L'algorithme de rétro-propagation standard utilise une approche de descente du gradient avec une longueur de pas constante (taux d'apprentissage) pour entraîner le réseau.

$$
W^{(k+1)} = W^{(k)} + \Delta W^{(k)} \tag{3.7}
$$

$$
\Delta W^{(k)} = -\eta \frac{\partial E}{\partial W^{(k)}}
$$
\n(3.8)

Où *W* est le vecteur des poids et biais, et  $\eta$  est le taux d'apprentissage qui est constant dans l'intervalle de [0, 1]. L'indice exposant *(k)* désigne la *k*ème itération d'apprentissage.

 Le processus d'adaptation supervisé varie les poids et les paramètres de seuil (biais) pour minimiser la fonction de performance *E*.

 L'avantage principal du modèle d'apprentissage supervisé des réseaux de neurones par rétro-propagation standard réside dans sa simplicité de mise en œuvre, mais son inconvénient est dans le temps important nécessaire pour l'apprentissage (lenteur de convergence). En outre, la convergence des RNA dépend fortement du taux d'apprentissage  $(\eta)$ . [20].

#### **3.4.2. L'algorithme de rétro-propagation de Levenberg-Marquardt**

 L'algorithme d'optimisation de Levenberg-Marquardt (LM) est une approximation de la méthode de Newton et son adaptation à l'apprentissage des réseaux de neurones est beaucoup plus efficace que les techniques habituelles à base de gradient [20].

 L'algorithme de LM a été conçu pour approcher la vitesse d'apprentissage du second ordre sans calculer la matrice hessienne. Lorsque la fonction de performance a la forme d'une somme de carrés, alors la matrice hessienne peut être estimée comme suit :

$$
H = JT(w)J(w)
$$
 (3.9)

Et le gradient peut être calculé comme :

$$
g = J^T(w)e(w) \tag{3.10}
$$

Où J est la matrice Jacobienne qui contient les dérivées premières des erreurs de réseau par rapport aux poids et biais, et *e* est un vecteur d'erreurs de réseau. La matrice Jacobienne peut être calculée par une technique de rétro-propagation standard qui est beaucoup moins complexe que le calcul de la matrice hessienne.

L'ajustement des poids avec l'algorithme de Levenberg-Marquardt aura la forme suivante:

$$
\Delta W^{(k)} = [J^T(w)J(w) + \mu I]^{-1}J^T(w)e(w)
$$
\n(3.11)

où *I* est la matrice d'identité.

 Le facteur *µ* est ajusté à chaque nouvelle itération. Si la diminution de *E* est rapide, on peut utiliser une valeur plus faible – ce qui rapproche l'algorithme de celui de Gauss-Newton. Si en revanche une itération est peu efficace, on peut augmenter *µ* - ce qui rapproche cette fois l'algorithme de celui du gradient (Beale & Jackson, 1990; Haykin, 1994; Gu¨ler & U¨ beyli, 2003; Demuth & Beale, 1994) [20] .

#### **3.5. Généralisation**

 L'un des problèmes qui se produit lors de l'apprentissage du réseau de neurones est appelé sur-apprentissage. L'erreur sur l'ensemble d'apprentissage est amenée à une valeur très faible, mais lorsque de nouvelles données sont présentées sur le réseau, l'erreur devient importante. Le réseau a mémorisé les exemples d'apprentissage, mais il n'a pas appris à généraliser à de nouvelles situations. L'une des méthodes pour améliorer la généralisation est appelée « early stopping ». Dans cette technique, les données disponibles sont divisées en trois sous-ensembles. Le premier sous-ensemble est l'ensemble d'apprentissage, qui est utilisé pour le calcul du gradient et la mise à jour des poids de réseau et de biais. Le deuxième sous-ensemble est l'ensemble de validation. L'erreur sur l'ensemble de validation est contrôlée pendant le processus d'apprentissage.

L'erreur de validation sera normalement diminuée durant la phase initiale de l'apprentissage, tout comme l'erreur de l'ensemble d'apprentissage. Néanmoins, quand le réseau commence à sur-apprendre les données, l'erreur sur l'ensemble de validation commence généralement à augmenter. Quand l'erreur de validation augmente pour un nombre spécifié d'itérations, l'apprentissage est arrêté.

 L'erreur sur l'ensemble de test n'est pas utilisée pendant l'apprentissage, mais elle est utilisée pour comparer les différents modèles. Il est également utile de tracer l'erreur sur l'ensemble de test au cours du processus d'apprentissage. Si l'erreur dans l'ensemble de test atteint un minimum à un nombre d'itération significativement différent de celui de l'erreur sur l'ensemble de validation, cela peut indiquer une mauvaise division de l'ensemble de données. Cela peut indiquer une mauvaise répartition de l'ensemble de données.

#### **3.6. Application du réseau de neurones dans les problèmes de génie civil**

 Les réseaux de neurones artificiels (RNA) sont appliqués à plusieurs problèmes de génie civil qui ont la difficulté d'être résolus à travers les approches conventionnelles de la mécanique. Il s'agit notamment de la conception des structures, détection des dommages, modélisation du comportement, etc. Comme montré dans les exemples suivants, le modèle RNA peut fournir une précision pour des problèmes de génie civil et un outil plus efficace pour les applications d'ingénierie. La grande majorité des applications des réseaux de neurones en génie civil est basée sur l'utilisation de l'algorithme de RP principalement en raison de sa simplicité.

### **3.6.1. Identification structurelle et diagnostic d'un bâtiment à partir des données de réponse sismique**

 Huang et al. ont développé une nouvelle procédure pour le diagnostic d'une structure à partir de ses réponses sismiques en accélération, en utilisant l'approche réseau de neurones avec rétro-propagation de l'erreur. Le diagnostic est basé sur le fait que les dommages sur une structure induisent des réponses structurelles non-linéaires aux séismes et changent considérablement à la fois les paramètres modaux d'un système linéaire équivalent et les erreurs de sortie prédites par le réseau de neurone

entrainé pour une structure sans aucun dommage. Les paramètres modaux sont directement estimés à partir des matrices de poids dans le modèle du ANN entraîné par les réponses en accélération observées, et les excitations à la base. Les erreurs de prévision de sortie pour chaque degré de liberté mesuré de la structure sont déterminées à partir des réponses mesurées de plusieurs séismes, et la prédiction correspondante du modèle RNA entrainé par les données d'un petit séisme. [20]

#### **3.6.2. Capacité de déformation ultime des poteaux en béton armé**

 Inel a utilisé le réseau feed-forward à plusieurs couches avec l'algorithme de rétropropagation de l'erreur pour l'estimation de déformation des poteaux en béton armé dont le comportement est dominé par la rupture par flexion. Une base de données constituée de données expérimentales de 237 poteaux rectangulaires a été utilisée pour développé un modèle RNA. Les paramètres d'entrée étaient le rapport d'aspect, rapport d'armature longitudinale, limite élastique d'armature longitudinale, résistance de béton uniaxiale, limite élastique d'armature transversale, espacement entre les armatures transversales, rapport d'armature transversale parallèle à la direction du chargement, rapport de charge axiale, et facteur d'efficacité de confinement. La seule sortie dans cette étude était la capacité de déplacement relatif ultime. [20]

## **3.6.3. Prévision et détermination de la charge et le déplacement à la rupture des bâtiments à plusieurs étages en béton armé**

 Arslan [29], dans une investigation sur l'efficacité d'un RNA dans la prédiction et la détermination de la charge et le déplacement correspondant au point de rupture des bâtiments multi-étages en béton armé. Il a modélisé un bâtiment en béton armé à quatre étages et trois travées avec un système structurel composé de poteaux et poutres. Cela représente les structures à plusieurs étages en béton armé qui ont été gravement endommagées lors des séismes et qui constituent la majorité du parc immobilier de la Turquie. L'analyse statique non-linéaire par poussée progressive (pushover) a été effectuée pour obtenir les courbes de capacité, charges et déplacements correspondant au point de rupture. Il y a eu 720 bâtiments qui ont été analysés selon les intervalles de variation des paramètres choisis. Les paramètres d'entrées sélectionnés étaient le rapport des armatures longitudinales pour poteau, rapport des armatures transversales, niveau du chargement axial sur poteau, moment d'inertie de poutre, moment d'inertie de poutre, résistance en compression du béton, quantité des armatures de compression au support de section des poutres. Le paramètre de sortie était la charge et le déplacement correspondant au point de rupture. Dans cette étude, l'apprentissage et le teste du RNA sont réalisés en utilisant 11 méthodes de rétro-propagation. Tous les modèles de RNA ont montré une efficacité dans le calcul du point de rupture.

#### **3.6.4. Conception optimale des poutres en béton**

 Hadi [20] a utilisé les RNA avec cinq différents algorithmes d'apprentissage de rétro-propagation pour la conception optimale des poutres en béton armé appuyées simplement. Cette conception est introduite sous forme d'équations simples. Ces dernières sont utilisées pour calculer la conception optimale des poutres sous différents chargements et configurations. Ces calculs forment la base de données qui sert à l'apprentissage du réseau de neurones. A partir des paramètres d'entrées: moment appliqué, résistance du béton, limite élastique des armatures, largeur de la poutre, hauteur maximale des poutres, coût unitaire du béton, coût unitaire des armatures, et le coût unitaire du coffrage. La sortie du réseau comprend le rapport de l'acier optimal, la section des armatures optimale, hauteur effective optimale des poutres, et le coût unitaire optimal des poutres.

#### **3.6.5. Détection des dommages structuraux**

 Hung and kao, ont proposé une approche pour la détection des dommages structuraux. Elle est composée de deux étapes. La première étape, l'identification du système, consiste à utiliser les réseaux de neurones d'identification du système (RNIS) pour identifier les états non endommagés et endommagés d'un système structural. L'entrée et la sortie du réseau choisi sont présentées par les excitations externes, et les déplacements, vitesses et accélérations relatifs. En comparant les indicateurs quantitatifs de RNIS, présentés par les dérivés partielles des sorties par rapport aux entrées de RNIS, qui identifient un certain état endommagé avec ceux qui identifient l'état non endommagé permet de détecter les changements dans le système physique à partir de son état non endommagé. La deuxième étape, la détection des dommages structuraux, consiste à utiliser le réseau de neurones de détection des dommages (RNDD) pour détecter la localisation et l'étendue des dommages structuraux. L'entrée de la RNDD est prise comme les dérivés partielles mentionnées ci-dessus de RNIS, et la sortie de la RNDD identifie le niveau de dommages pour chaque élément dans la structure (taux de réduction de la rigidité et l'amortissements). Elcordy et al. Ont utilisé les réseaux de neurones pour diagnostiquer les états d'endommagement obtenus expérimentalement à partir d'une série de tests sur table vibrante d'un cadre en acier de cinq étages. Mukherjee et al. Ont pu utiliser les réseaux de neurones pour prédire la charge du flambement des poteaux. Min et al. Ont proposé un outil d'analyse basé sur les RNA pour identifier les dommages sensibles à des gammes de fréquences de manière autonome et de fournir des informations détaillées telles que le type et la gravité des dommages. Richard de Lautour et Omenzetter ont proposé une méthode de prédiction des dommages sismiques en utilisant le RNA qui peut être appliquée à une catégorie plus large de structures soumises à divers mouvements du sol. Xu et Humar ont développé un nouvel algorithme pour détecter et déterminer la magnitude de dommages et l'ont appliqué sur un pont à poutres en utilisant les réseaux de neurones[20].

#### **3.6.6. Prédiction de la résistance à la torsion des poutres en béton armé**

 Dans cette étude, l'efficacité des différents réseaux de neurones artificiels (RNA) pour la prédiction de la résistance à la torsion du béton armé des poutres est explorée. Les données expérimentales de 76 poutres en béton armé rectangulaires à partir d'une base de données existante dans la littérature ont été utilisées pour développer un modèle RNA. Les paramètres d'entrée affectant la résistance à la torsion ont été sélectionnés comme la section transversale des poutres, les dimensions des étriers fermés, la résistance à la compression du béton, l'espacement des étriers, la section transversale d'étrier, la limite d'élasticité d'étrier et de l'armature longitudinale, la section totale des armatures longitudinales, le taux d'armature d'étriers et le taux d'armature longitudinale. Le paramètre de sortie est la résistance à la torsion de la poutre. Les modèles RNA ont été entrainés et testés en utilisant trois couches et 11 méthodes de rétro-propagation.

#### **3.6.7. Prédiction du moment ultime des dalles en béton armé exposées au feu**

 Dans cette étude, l'application des réseaux de neurones artificiels (RNA) pour prédire le moment ultime des dalles en béton armé exposées au feu est étudiée. Un modèle RNA est construit, entrainé et testé en utilisant 294 données pour des dalles exposées au feu. Les données utilisées dans le modèle RNA sont constituées de sept paramètres d'entrée, qui sont la distance à partir de la fibre extrême tendue au centre des armatures du côté tendu de la dalle, la hauteur effective, le rapport des deux paramètres précédents, la section des armatures du côté tendu de la dalle, le temps d'exposition au feu, la résistance à la compression du béton et la limite d'élasticité des armatures. Le réseau est pris composé de trois couches de neurones. L'algorithme de Levenberg-Marquardt est choisi comme algorithme d'apprentissage [20].

#### **3.6.8. Prédiction de la réponse sismique non-linéaire de bâtiments**

 Dans ce travail, un nouveau schéma adaptif est présenté afin de prédire le comportement dynamique des systèmes structuraux dans des conditions de chargement sismique. Ils ont pu définir une procédure en mesure de fournir des estimations de la réponse dynamique des systèmes structuraux en temps de calcul abordable, afin d'être intégrée dans la procédure de conception basée sur la performance. Les entrées du réseau de neurones utilisé étaient le déplacement et l'accélération du sol en des étapes précédentes ainsi que l'accélération du sol au pas du temps courant. Le paramètre de sortie correspond au déplacement du pas de temps courant. [20]

#### **3.6.9. Conception sismique basée sur la performance**

 Mitropoulou et Papadrakakis ont proposé une procédure basée sur les réseaux de neurones pour obtenir des estimations peu couteuses de la demande sismique compte tenu de la capacité structurelle, qui est ensuite utilisée pour l'évaluation de fragilité des bâtiments 3D en béton armé [20].

#### **3.6.10. Modélisation du comportement**

 Yeh a proposé une méthode d'optimisation de dosage d'un mélange de béton de haute performance pour une maniabilité et résistance à la compression données. Une approche a été développée par Zhao et Ren basée sur les réseaux de neurones pour modéliser la résistance du béton sous contraintes triaxiales. Une base de données expérimentale a été utilisée afin d'acquérir le critère de rupture du béton. Tang et al. [49] ont exploré l'utilisation des RNA pour prédire l'efficacité de confinement des poteaux en béton armé chargés concentriquement avec de l'acier transversal rectiligne. Köroglu et al. Ont présenté l'application des RNA pour l'estimation de la capacité de flexion des poteaux quadrilatères en béton armé confinés par du polymère renforcé par des fibres. Hasançebi et Dumlupınar ont montré que les RNA peuvent encore être utilisés de manière efficace et fiable pour les tâches d'estimation des paramètres sous un niveau élevé d'incertitude et de complexité qui découle du vieillissement et de la détérioration des ponts en béton armé ainsi que les propriétés des matériaux non linéaires du béton[20].

#### **3.6.11. Prédiction de la résistance à la compression**

 Hong-Guang et Ji-Zong ont pu réaliser un procédé pour prédire la résistance à la compression en 28 jours du béton à partir des facteurs liés à la qualité de ciment, les dosages en eau et en ciment, affaissement, les agrégats et les adjuvants. Hola et Schabowicz ont présenté une nouvelle technique non destructive pour l'évaluation de la résistance à la compression du béton, qui utilise les réseaux de neurones artificiels. Garzón-Roca et al. Ont utilisé les RNA pour déterminer la résistance à la compression d'une structure de maçonnerie composée de briques et de mortier de ciment, en utilisant seulement deux paramètres: la résistance à la compression du mortier et celle des briques[20].

#### 3.6.12. **Contrôle structural**

 Chen et al. décrivent également l'utilisation du RNA en contrôle structural et les résultats de simulation présents basés sur le modèle d'un bâtiment réel de plusieurs étages soumis à des mouvements sismique du sol enregistrés. Le RNA également utilisé par Tang pour le contrôle actif d'un système à un seul degré de liberté et par Yen, pour le contrôle des vibrations dans la dynamique multicorps flexible [20].

#### 3.6.13. **Ingénierie du trafic**

 Les RNA sont utilisés par Lingras et Adamo pour estimer les volumes moyens et maximaux du trafic horaire, par Ivan et Sethi pour la détection des incidents de la circulation, par Sayed et Abdelwahab pour la classification des accidents de la route pour améliorer les routes et par Park et Rilett pour prédire les temps de parcours de liaison autoroute pour un à cinq périodes dans le futur [20].

#### 3.6.14. **Géotechnique**

 Chikata et al, ont développé un système d'évaluation esthétique des murs de souténement en béton et par Teh et al. pour estimer la capacité statique de pieux en béton armé préfabriqués à partir des données d'onde de contrainte dynamique. Juang et Chen ont présenté des modèles de réseaux neurones pour évaluer le potentiel de liquéfaction des sols sableux. L'utilisation de réseaux de neurones pour prédire le potentiel d'effondrement des sols est abordée par Juang et al. [20].

 Panakkat et Adeli ont présenté une approche de calcul pour prédire la localisation et le temps de l'occurrence de futurs modérés à grands tremblements de terre dans un sens approximatif basé sur la modélisation par réseaux de neurones. Tsompanakis a pu mette en œuvre les RNA dans la simulation de la réponse sismique d'un remblai typique. [20]

#### **3.7. Conclusion**

 Les réseaux de neurones artificiels (RNA) ont été développés comme outils de calcul robustes pour modéliser les relations complexes, où les formules explicites sont difficiles à obtenir. Ils apprennent à partir des exemples existants en capturant des relations fonctionnelles subtiles entre un ensemble d'entrées et de sorties et ensuite font une prédiction pour des exemples qui ne sont pas considérés lors de l'apprentissage. Les réseaux de neurones multi-couches avec retro-propagation de l'erreur sont les plus largement utilisés dans les applications d'ingénierie de structures. La préparation de la base de données, l'apprentissage et la généralisation représente les étapes principales dans la construction d'un modèle de réseaux de neurones. Un réseau avec une seule ou deux couches cachées avec une fonction d'activation de type nonlinéaire peut approximer toute fonction. Plusieurs applications en génie civil ont été réalisées tels que l'identification et diagnostic des structures, prévision et détermination de la charge et le déplacement à la rupture des bâtiments, capacité de déformation ultime des poteaux en béton armé, conception optimale des poutres en béton, détection des dommages structuraux, prédiction de la résistance à la torsion des poutres en béton armé, prédiction du moment ultime des dalles en béton armé exposées au feu, prédiction de la réponse sismique non-linéaire de bâtiments, etc. Les résultats obtenus ont montré la performance et l'efficacité des réseaux de neurones dans le calcul de point de vue précision et coût, leur utilisation peut fournir une méthode alternative qui permet de surmonter les difficultés à estimer les réponses des bâtiments.

## Calcul de la réponse sismique par OpenSees avec l'utilisation des RNA

#### **4.1. Introduction**

 Le parc de logement dans la wilaya de Djelfa comporte des bâtiments avec des conceptions presque similaires sauf les distances entre les différents éléments structuraux qui sont variables. Dans ce contexte, un modèle est proposé pour le calcul de la réponse sismique des bâtiments qui tient compte de la variabilité de distances entre les éléments structuraux et les incertitudes dans les propriétés des matériaux ainsi que le chargement sismique.

#### **4.2. Modèle proposé**

 La procédure proposée comporte trois étapes. La première consiste à la modélisation du bâtiment par OpenSees et calcul de la réponse par l'analyse statique non-linéaire par poussée progressive. Dans une deuxième étape, les distances entre les éléments structuraux ainsi que les caractéristiques mécaniques du matériau et les caractéristiques dynamiques du spectre de réponse sont considérées comme des variables aléatoires, et avec les simulations de Monte Carlo une base de données sera générée. Cette base de données, en troisième étape, sera utilisée comme des vecteurs d'apprentissage dans les couches d'entrée et sortie d'un réseau de neurones artificiels. Une fois le modèle de RNA est élaboré, il peut être utilisé pour le calcul de la réponse du bâtiment à partir quelques paramètres définissant la structure.

#### **4.3. Bâtiments étudiés**

 Un programme est élaboré comprenant toutes les étapes ci-dessous. Il est appliqué sur des cas de bâtiments courants. Il s'agit d'un bâtiment de quatre niveaux (R+3), et de cinq niveaux (R+4), leurs dimensions en plan sont de 20 x 16 m², la hauteur d'étage est de 3.06 m, les épaisseurs des planchers sont de 0.20 m.de quatre niveaux (R+3) et cinq niveaux (R+4), les dimensions en plan sont de (20×16) m<sup>2</sup> , la hauteur d'étage est de 3.06 m, les épaisseurs des planchers sont de 0.20 m. (figures 4. et 4.2).

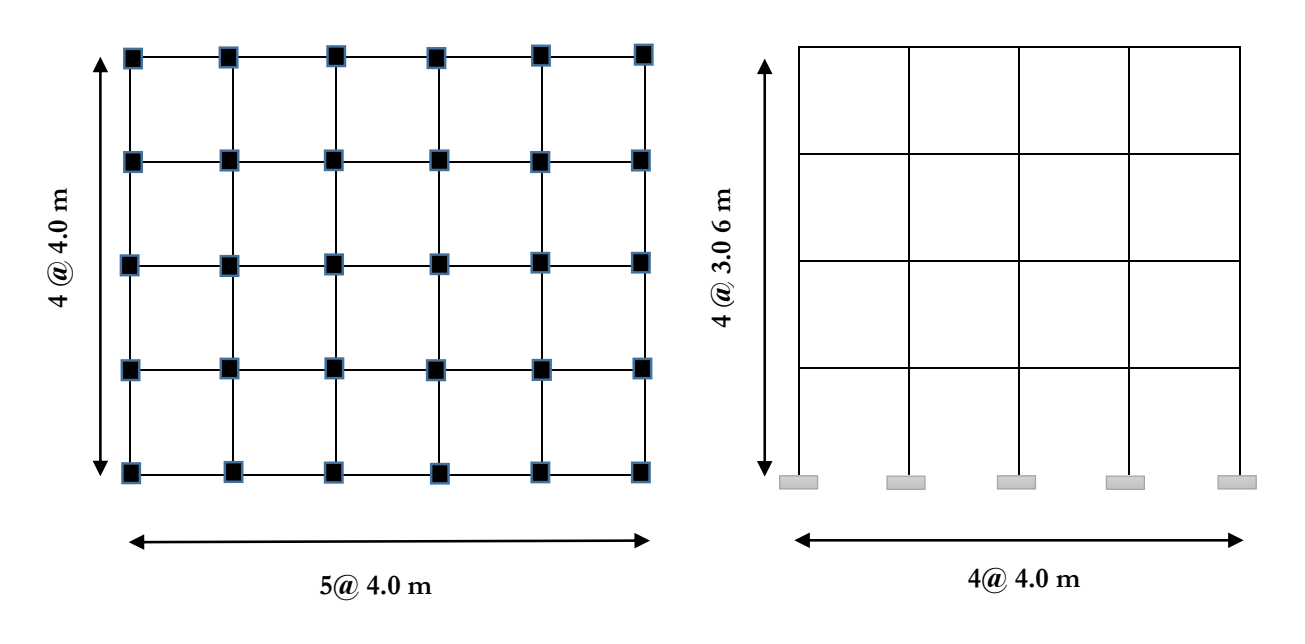

**Figure 4.1**. Géométrieau bâtiment à trois étages

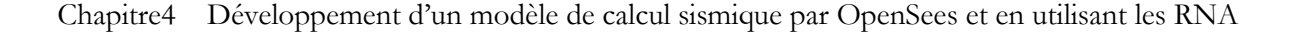

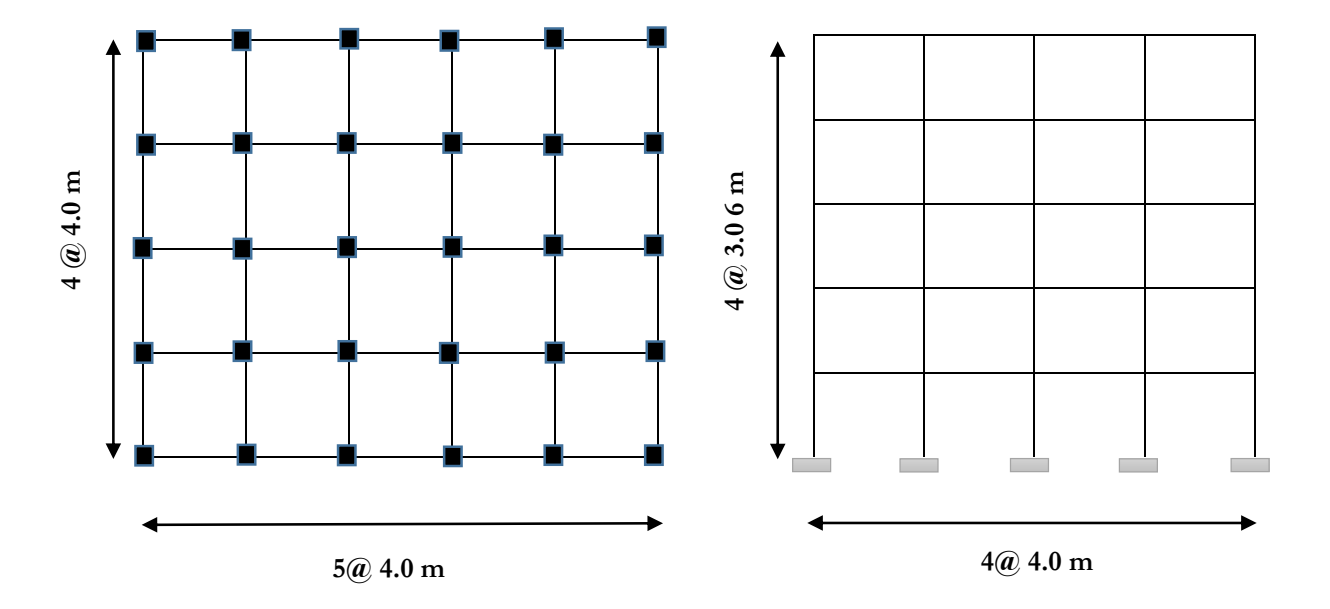

**Figure 4.2**. Géométrieau bâtiment à quatre étages

 Les charges statiques considérées sont les charges dues au poids propre du plancher G=6 kN/m², la surcharge d'exploitation Q= 1.5 kN/m² pour les étages courants, pour la terrasse G=5 kN/m² et Q=1 kN/m². Le module d'Young E, le coefficient de poisson ν et la masse volumique du matériau ρ sont de 32164195 kN/m², 0.2 et 25 kN/m<sup>3</sup> respectivement. Le taux d'amortissement critique est pris égal à 5%.

 Eléments élastiques couplés avec rotules plastique concentrée (ressort rotationnelle non-linéaire) aux extrémités des éléments structuraux sont adoptés. Les caractéristiques des rotules plastiques aux extrémités des poutres et poteaux sont définies selon le modèle de d'Ibarra & krwinkler montré sur la figure 4.3.

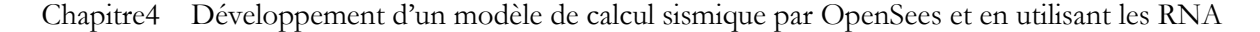

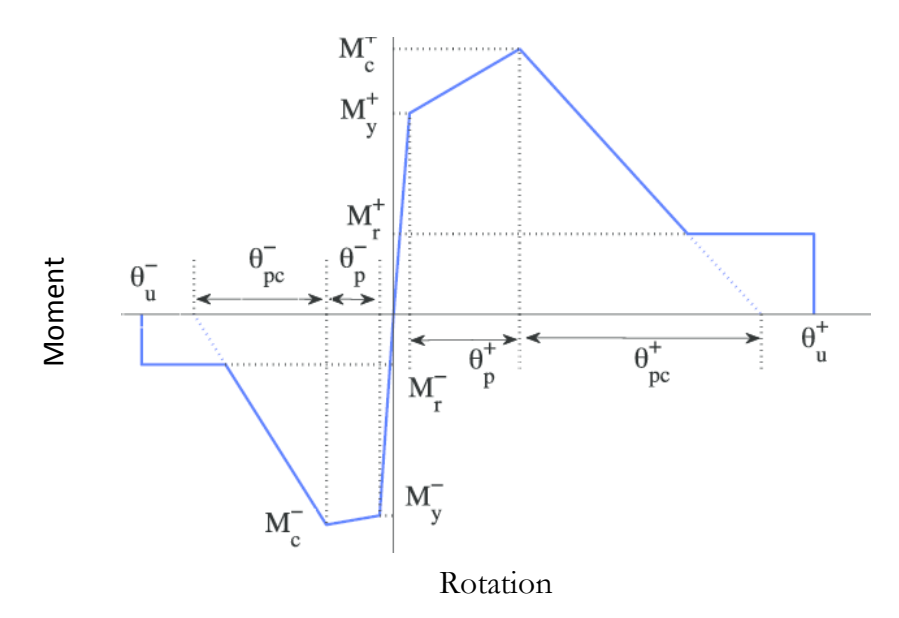

**Figure 4.3**. Loi de comportement Ibarra & Krwinkler [21]

 Le tableau suivant montre les valeurs des paramètres du modèle Ibarra & Krwinkler utilisé dans les deux cas des bâtiments courants étudiés.

|       | Paramètre   | Poteau | Poutre |
|-------|-------------|--------|--------|
|       | My          | 650    | 4884   |
| $R+3$ | $\theta p$  | 0.025  | 0.025  |
|       | $\theta$ pc | 0.025  | 0.025  |
|       | My          | 898    | 5200   |
| $R+4$ | $\theta p$  | 0.025  | 0.025  |
|       | $\theta$ pc | 0.25   | 0.25   |
|       |             |        |        |

**Tableau 4.1.** Les valeurs des paramètres le modèle Ibarra & Krwinkler

Tel que **:**

My : Moment effectif, θp : capacité de rotation avant, θpc : capacité de rotation après

#### **4.4. Analyse statique non linéaire**

 Une analyse statique non linéaire « pushover » est effectuée par OpenSees sur les deux cas de bâtiments définis précédemment. Les résultats obtenus sont comparés avec ceux obtenus par SAP2000 [22].

#### **4.4.1. Périodes propres**

Un calcul des périodes propres est fait, le tableau suivant montre les résultats obtenus.

|       |                | <b>OpenSees</b> | <b>SAP 2000</b> |
|-------|----------------|-----------------|-----------------|
|       | $\mathbf{T}_1$ | 0.7968          | 0.8058          |
| $R+3$ | $\mathbf{T}_2$ | 0.7865          | 0.7951          |
|       | αi             |                 | 0.8264          |
|       | $\mathbf{T}_1$ | 0.8005          | 0.8030          |
| $R+4$ | T <sub>2</sub> | 0.7901          | 0.7916          |
|       | αi             |                 | 0.8264          |

**Tableau 4.2.** Périodes propres

Tel que :

T1, T<sup>2</sup> : période fondamental. **α<sup>i</sup> :** coefficient de participation.

 Il est constaté à partir du tableau 4.4 que les périodes propres obtenues par OpenSees [17] sont très proches à celles trouvées par SAP2000. Les deux premiers modes sont trouvés de nature translationnelle dans les deux directions X et Y. Les coefficients de contribution des deux modes sont supérieurs à 80%, ce qui laisse l'utilisation de l'analyse push over N2 admissible.

#### **4.4.2. Courbe de pushover**

 A partir de l'analyse pushover des courbes pushover relatives aux bâtiments R+3 et R+4 sont obtenus. La comparaison avec SAP2000 est mentionnée sur la figure 4.4.

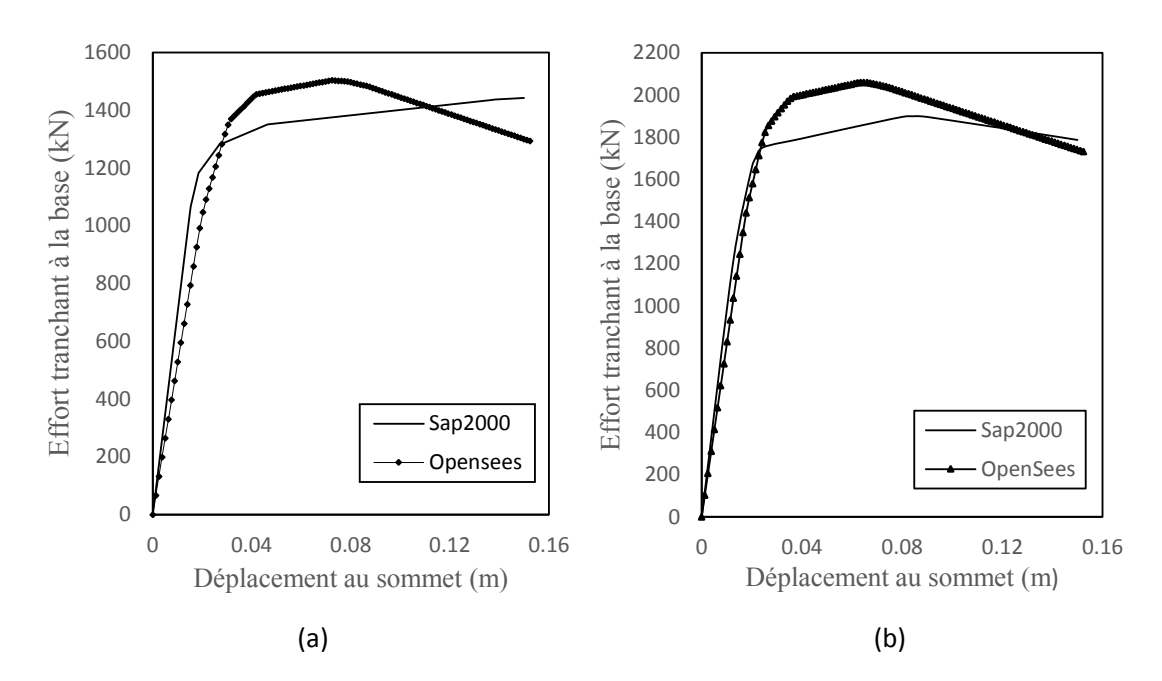

Chapitre4 Développement d'un modèle de calcul sismique par OpenSees et en utilisant les RNA

**Figure 4.4 :** Courbes push-over par OpenSees et comparaison avec Sap2000, a) Bâtiments, **à** 3 étages, b) Bâtiments, à 4 étages

Il est remarquable que dans les deux cas de bâtiments  $(R+3)$  et  $(R+4)$ , les deux courbes obtenues par OpenSess et SAP2000 sont presque confondues dans la partie élastique mais elles sont différentes dans la partie plastique. Cette différence peut être expliquée par la différence entre les lois de comportement prises. La loi adoptée par SAP2000 est celle définie par FEMA 356 et celle prise par OpenSees suit la loi de d'Ibarra & krwinkler.

#### **4.4.3. Spectre de réponse**

 Les spectres de réponse utilisés sont ceux de RPA99v2003 [7] relatifs à la zone de Djelfa, comme montré sur la figure 7.6.

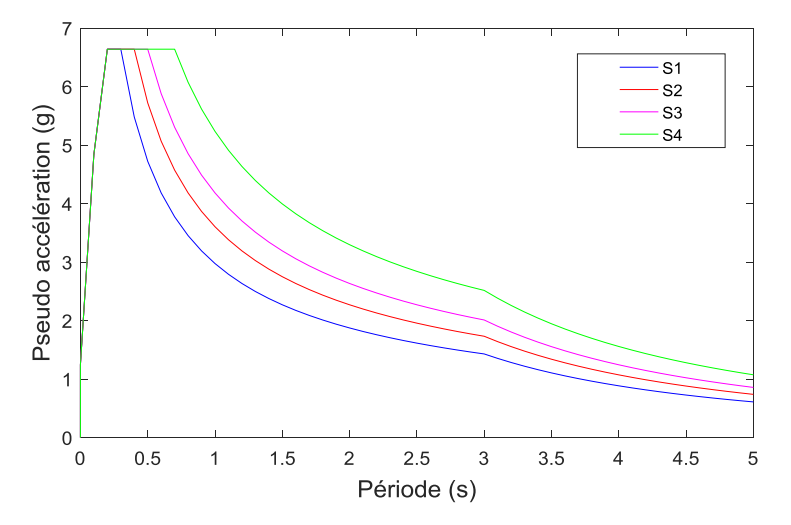

**Figure 4.5**. Les spectres de réponse

Les caractéristiques de ces spectres dans les quatre types de sol sont présentées dans le tableau suivant :

| Site           | S <sub>1</sub> | S <sub>2</sub> | $S_3$ | $S_4$ |
|----------------|----------------|----------------|-------|-------|
| $T_1$ (sec)    | 0.15           | 0.15           | 0.15  | 0.15  |
| $T_2$ (sec)    | 0.3            | 0.4            | 0.5   | 0.7   |
| Groupe d'usage | 2              | 2              | 2     | 2     |
| A              | 0.10           | 0.10           | 0.10  | 0.10  |
| $\bf R$        | 1              | 1              | 1     | 1     |
| $\xi(\%)$      | 5              | 5              | 5     | 5     |

**Tableau 4.3.** Les caractéristiques de ces spectres dans les quatre types de sol

Tel que :

T1, T<sup>2</sup> : périodes caractéristique associées à la catégorie de site. A : coefficient d'accélération de zone. R : coefficient de comportement de la structure. ξ : pourcentage d'amortissement critique.

#### **4.4.4. Point de performance**

 Un calcul du point de performance par la méthode N2, pour les bâtiments R+3 et R+4, est réalisé. Il était comparé avec celui effectué par SAP2000. Les résultats obtenus sont montrés sur la figure 4.7 et détaillés dans le tableau 4.6.

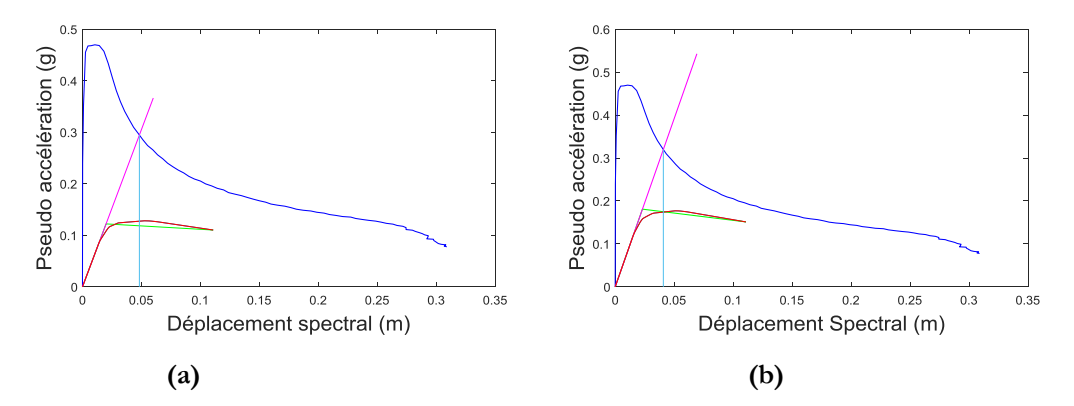

**Figure 4.6 :** Point de performance calculé par l'OpenSees des structures, a) Bâtiment à 3 étages, b) Bâtiment à 4 étages

| $S_d$       | 0.0482 | 0.052 |
|-------------|--------|-------|
| $R+3$<br>1) | 0.0664 | 0.06  |
| $S_d$       | 0.0408 | 0.044 |
| $R+4$<br>"  | 0.0561 | 0.051 |

**Tableau 4.4 :** Point de performance de programme développé et SAP 2000.

La lecture du tableau 4.4 montre une convergence entre les points de performance obtenus par l'analyse N2 utilisée dans notre procédure proposée et SAP2000. Ce qui peut être considéré comme validation de la méthode proposée pour son utilisation dans un calcul ultérieur

#### **4.5. Analyse probabiliste tenant compte des incertitudes**

#### **4.5.1. Courbe de Capacité tenant compte des incertitudes**

 Afin de tenir compte des variabilités des distances entre les éléments structuraux des bâtiments ainsi que les incertitudes dans les propriétés du matériau et les charges sismiques, plusieurs paramètres sont pris comme des variables aléatoires suivant la loi de probabilités log-normale avec un coefficient de variation égal à 0.1 et des moyennes égales aux valeurs nominales définies.

 Un nombre de 10000 simulations de Monte Carlo est effectué sur les bâtiments R+3 et R+4. Une base de données est générée présentant les déplacements au sommet et les efforts tranchants à la base correspondant. Avec cette base 10000 courbes de capacités sont tracés comme montré sur la figure 4.3.

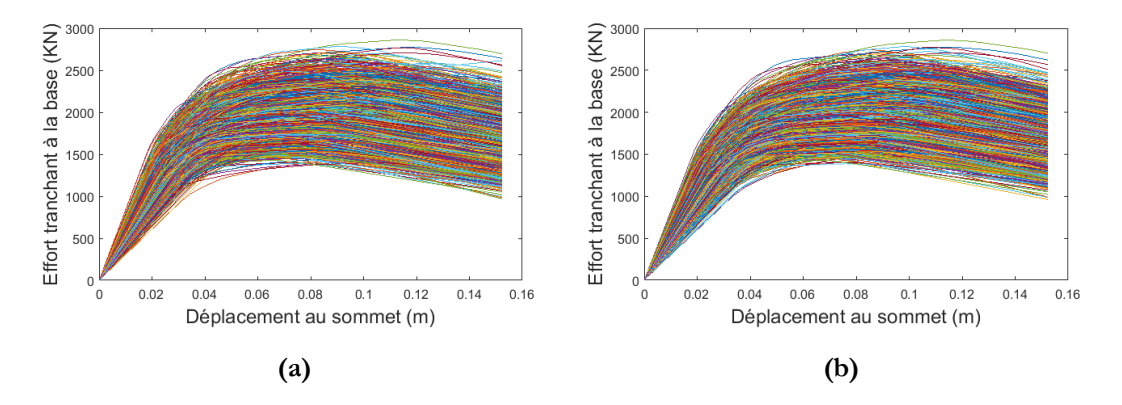

 **Figure 4.7**. Courbe de capacité du bâtiment à 3 étages a) selon X, b) selon Y

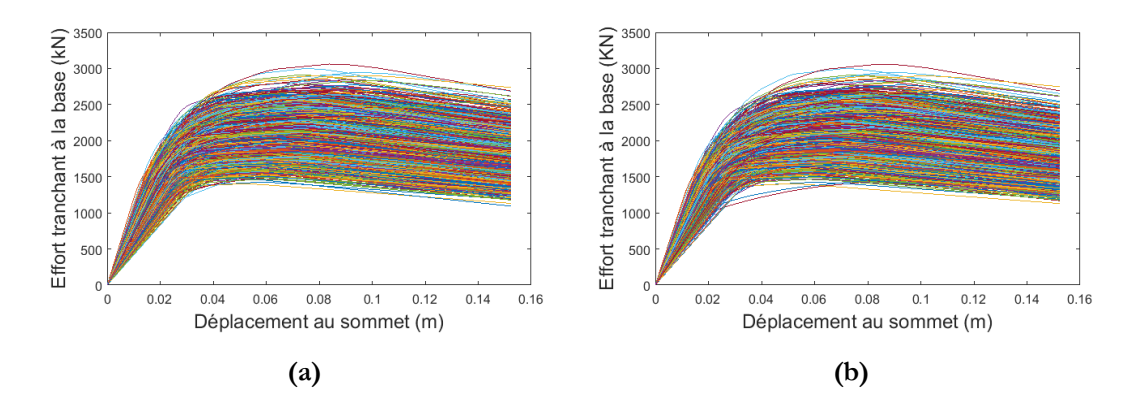

 **Figure 4.8**. Courbe de capacité du bâtiment à 4 étages a) selon X, b) selon

#### **4.5.2. Spectre de réponse**

 Les incertitudes sur le chargement sismique représenté par un spectre de réponse sont prises en compte par la considération du taux d'amortissement critique ξ et la période T comme des variables aléatoires suivant une loi log-normale avec un coefficient de variation égale à 0.1.

Avec les simulations de Monte Carlo un ensemble de spectre de réponse est obtenu.

Une courbe qui était retenue pour cette étude correspondant à la moyenne du spectre de réponse plus écart-type. Ce choix nous permettra dans une étape ultérieure d'avoir la réponse la plus défavorable pour les bâtiments.

Cette opération sera répétée pour les quatre types de sol (rocheux, ferme, meuble et très meuble) définis dans les RPA99 v2003.

#### **4.5.3. Point de performance**

 Après avoir déterminé les courbes de capacité tenant compte de la variabilité des distances entre les éléments structuraux et les incertitudes dans les propriétés du matériau, elles sont tracés avec le spectre de réponse plus écart type qui tient compte des incertitudes dans les caractéristiques dynamiques. Un ensemble de points de performances est obtenu à partir de leurs intersections, et ceci pour les différents types du sol.

Les déplacements au sommet sont calculés à partir des points de performances obtenus et ils sont représentés par leurs distributions statistiques montrées sur les figures 4.8–4.15. Ces distributions sont relatives aux quatre types de sol.

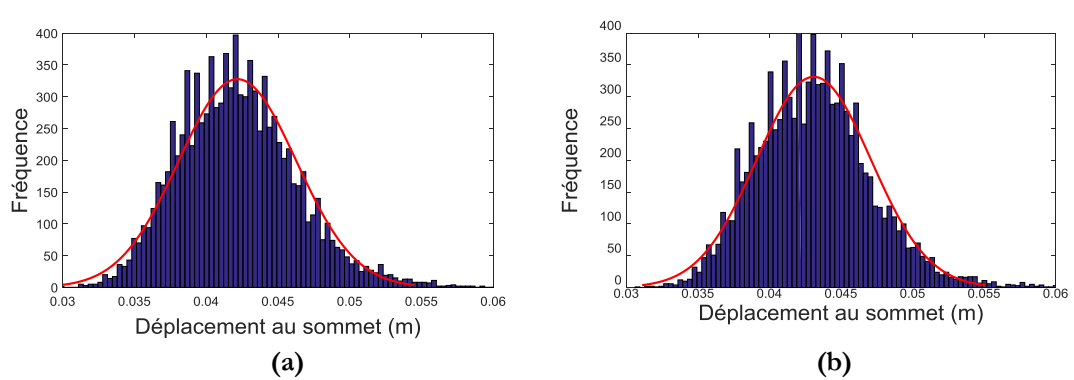

**A. Cas de sol rocheux**

**Figure 4.9**. Distribution statistique déplacement au sommet de bâtiment à 3 étages a) dans la direction OX, b) dans la direction OY.

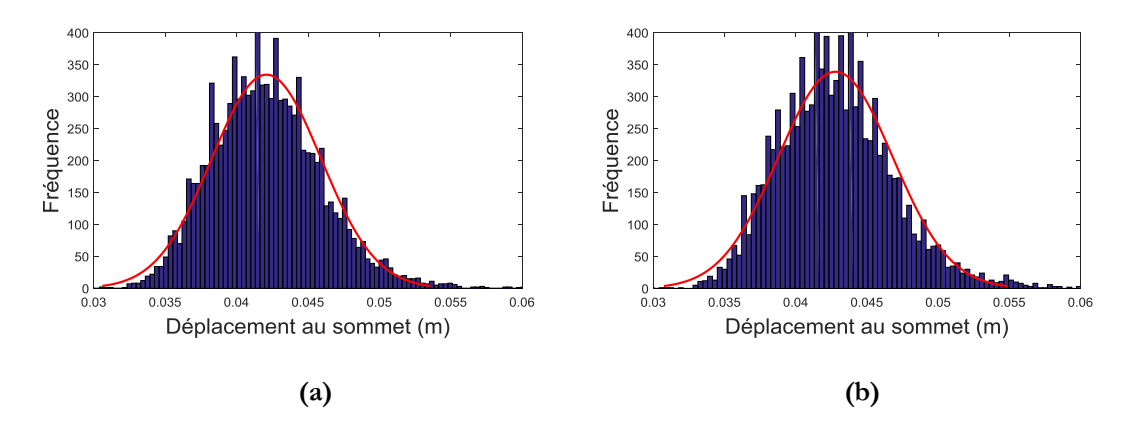

**Figure 4.10**. Distribution statistique déplacement au sommet de bâtiment à 4 étages a) dans la direction OX, b) dans la direction OY.

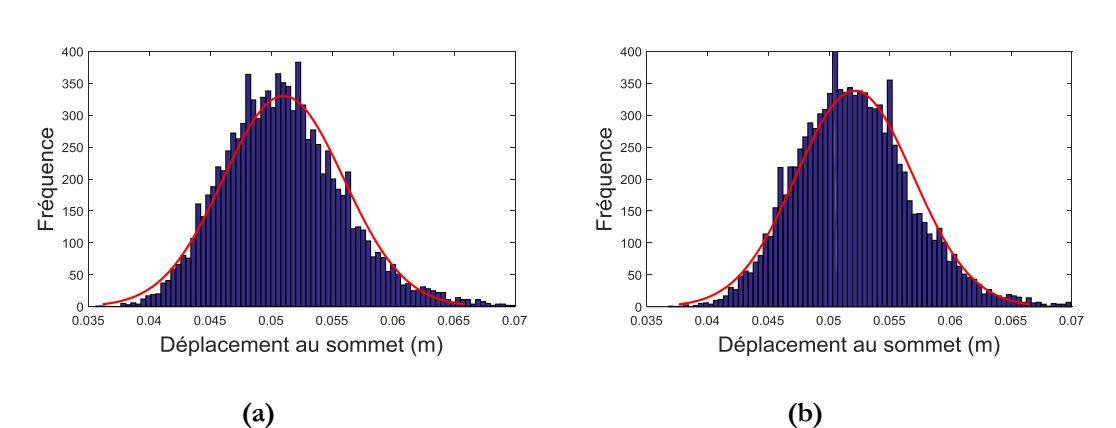

**B. Cas de sol ferme**

**Figure 4.11**. Distribution statistique déplacement au sommet de bâtiment à 3 étagés a) dans la direction OX, b) dans la direction OY.

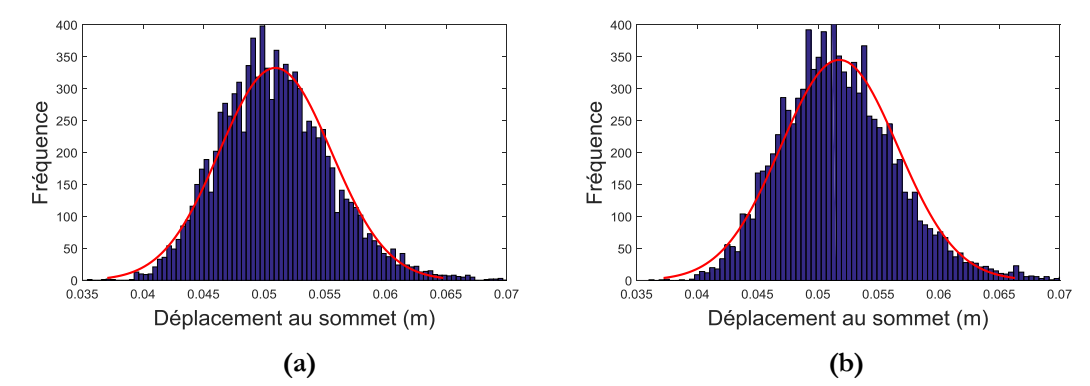

Chapitre4 Développement d'un modèle de calcul sismique par OpenSees et en utilisant les RNA

**Figure 4.12.** Distribution statistique déplacement au sommet de bâtiment à 4 étagés a) dans la direction OX, b) dans la direction OY.

**C. Cas de sol meuble**

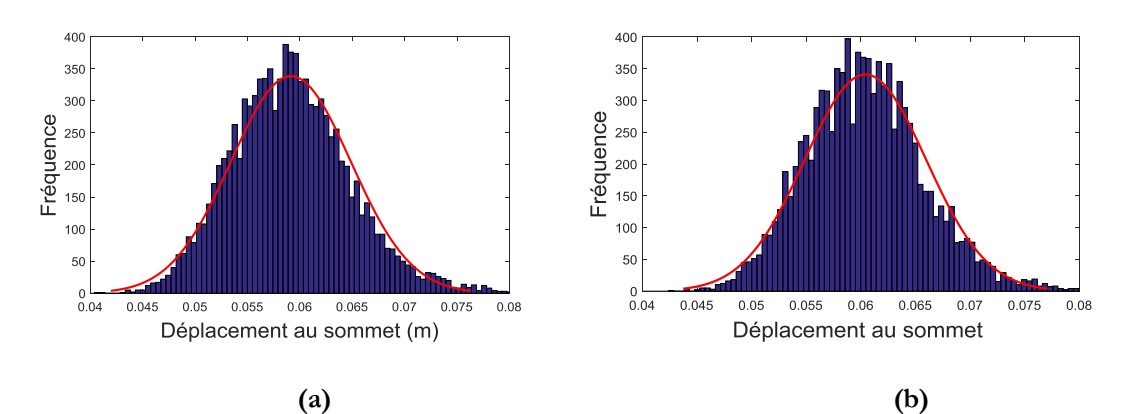

**Figure 4.13**. Distribution statistique déplacement au sommet de bâtiment à 3 étagés a) dans la direction OX, b) dans la direction OY.

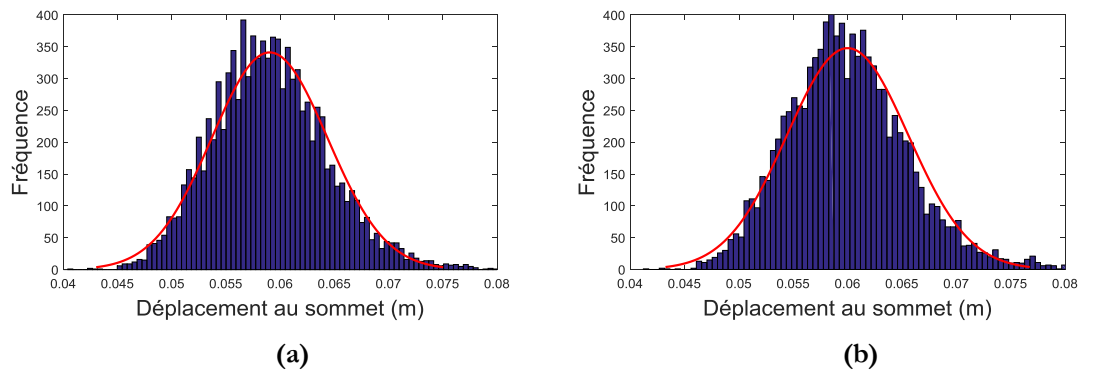

**Figure 4.14**. Distribution statistique déplacement au sommet de bâtiment à 4 étagés a) dans la direction OX, b) dans la direction OY.

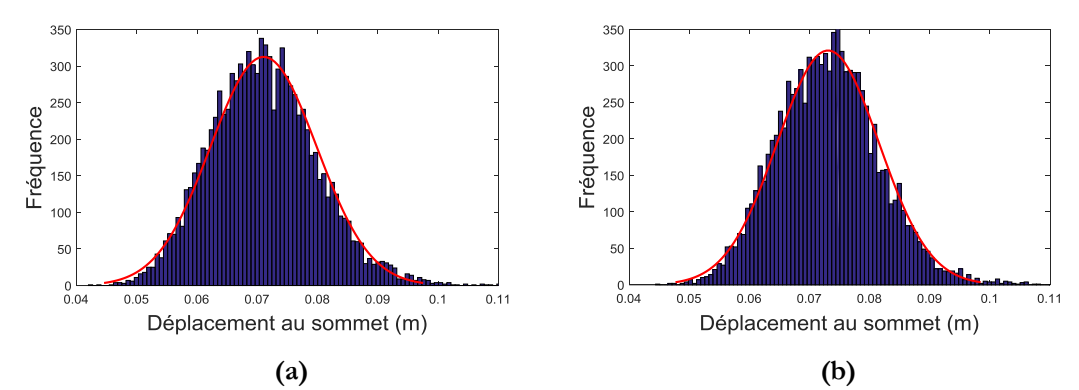

**D. Cas de sol très meuble**

**Figure 4.15**. Distribution statistique déplacement au sommet de bâtiment à 3 étagés a) dans la direction OX, b) dans la direction OY.

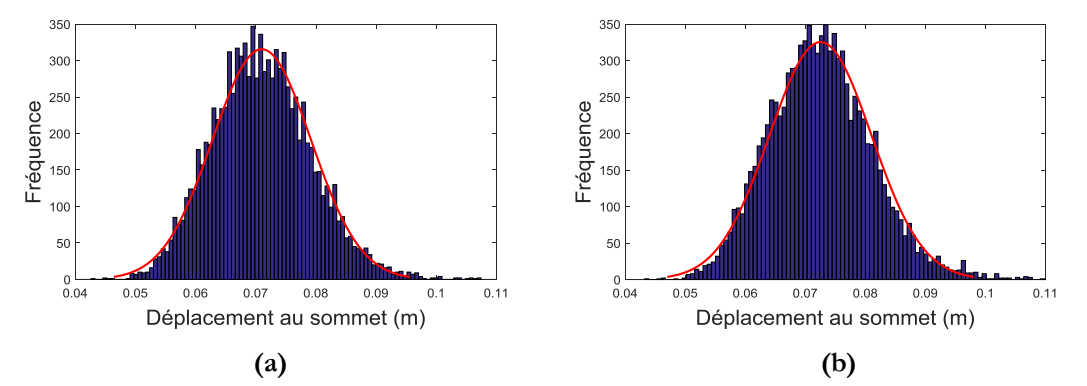

**Figure 4.16**. Distribution statistique déplacement au sommet de bâtiment à 4 étages a) dans la direction OX, b) dans la direction OY.

#### **4.6. Architecture du réseau de neurone**

Afin de procéder à l'apprentissage du réseau de neurones et déterminer son architecture optimale, trois couches sont prises. Une couche d'entrée contenant 16 neurones associées aux modules d'Young E, les cinq distances entre poteaux dans la direction x, les quatre distances entre poteaux dans la direction y et les caractéristiques de loi de comportement Myc, Myb, θc, θb, θpcc, θpcb et fctp. Une seule cachée est prise et une couche de sortie contenant un neurone qui représente le déplacement au sommet.

Une étude de sensibilité par le logiciel Eureqa des 16 variables sur la réponse de la structure, amené à conclure que seule la période fondamentale qui a une influence.

#### Chapitre4 Développement d'un modèle de calcul sismique par OpenSees et en utilisant les RNA

 A cet effet l'architecture optimale trouvée est: 1-8-1. Cette configuration exprime un réseau de neurones de 6 neurones en couche d'entrée, 8 neurones en couche cachée et 1 neurone en couche de sortie. Les paramètres d'apprentissage des réseaux retenus correspondant à chaque base de données sont les mêmes à savoir :

Nombre d'exemples d'apprentissage : 2000 Nombre d'exemples de validation : 500 Nombre d'exemples de test : 500 Nombre de cycles d'apprentissage : 2000 Erreur quadratique moyenne : 10-5

#### **4.7. Formulation du point de performance**

 Les ingénieurs de BET ou les règlements cherchent fréquemment des formulations simples à utiliser pour la conception des ouvrages. Dans cette étude nous avons réalisé des corrélations entre les différentes variables d'entrée et sortie utilisées dans l'architecture finale du réseau de neurones, en utilisant un logiciel d'extraction des modèles mathématiques permettant la liaison entre des données scientifiques.

 Dans ce contexte, Le logiciel Eureqa formulize est utilisé pour déterminer le déplacement au sommet en fonction des paramètres possédant une influence. Après plusieurs essais il est constaté que la réponse est sensible à la période fondamentale de la structure.

Les expressions les plus adéquates pour les bâtiments étudiés dans les directions x et y sont résumés dans le tableau suivant :

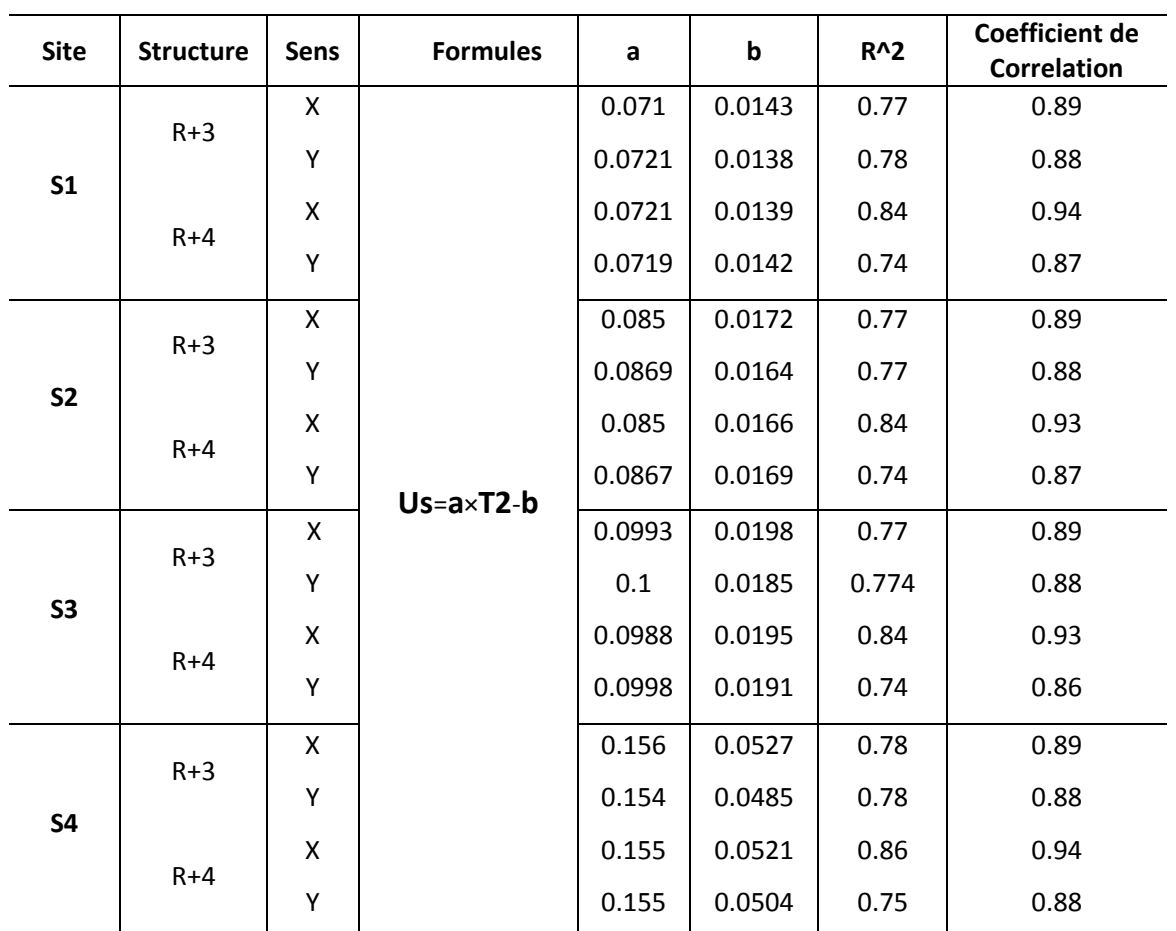

**Tableau 4.5 :** Les expressions les plus adéquates pour les bâtiments étudié

Tel que : S1 : sol rocheux, S2 : sol ferme, S3 : sol meuble, S4 : sol très meuble, Us : déplacement au sommet, T<sup>2</sup> : période fondamentale

 Des courbes de régression sont tracées (figure 4.17…….4.24) afin d'effectuer une comparaison entre les déplacements au sommet cibles tirés de la base de données et ceux calculés par la formule obtenue par Eureqa. D'après les courbes des coefficients de corrélation dans les envoron de 0.9 sont obtenus, ce qui prouve une convergence entre les deux ensembles de résultat.

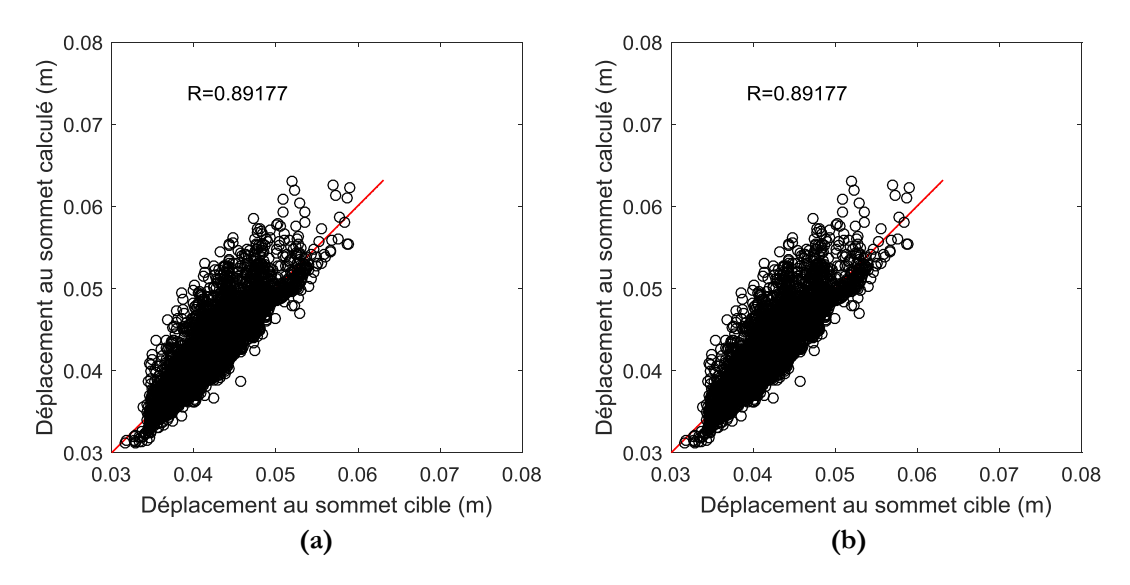

**A. Cas de sol rocheux**

**Figure 4.17** Déplacements au sommet cible et calculé par RNA relatifs au bâtiment à 3 étages a) selon x, b) selon y.

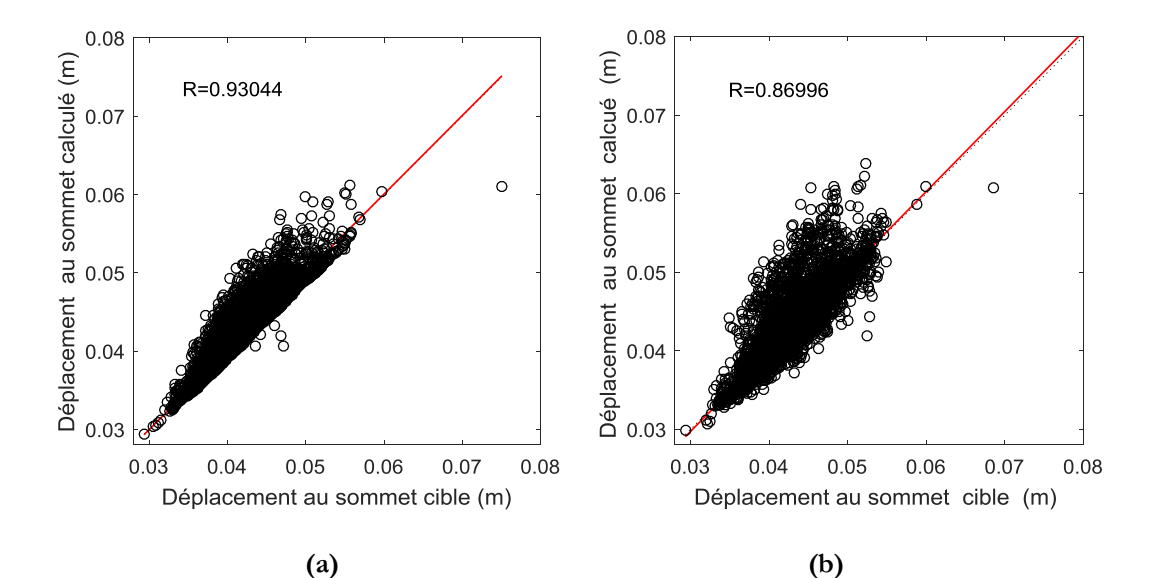

**Figure 4.18** Déplacements au sommet cible et calculé par RNA relatifs au bâtiment à 4 étages a) selon x, b) selon y.

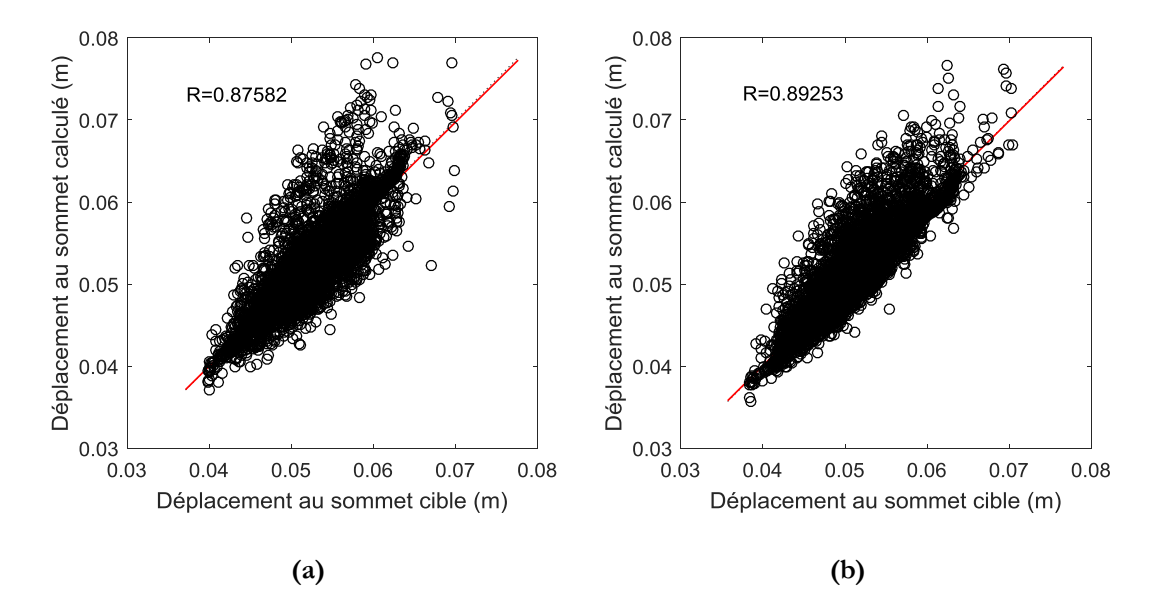

**B. Cas de sol ferme**

**Figure 4.19** Déplacements au sommet cible et calculé par RNA relatifs au bâtiment à 3 étages a) selon x, b) selon y.

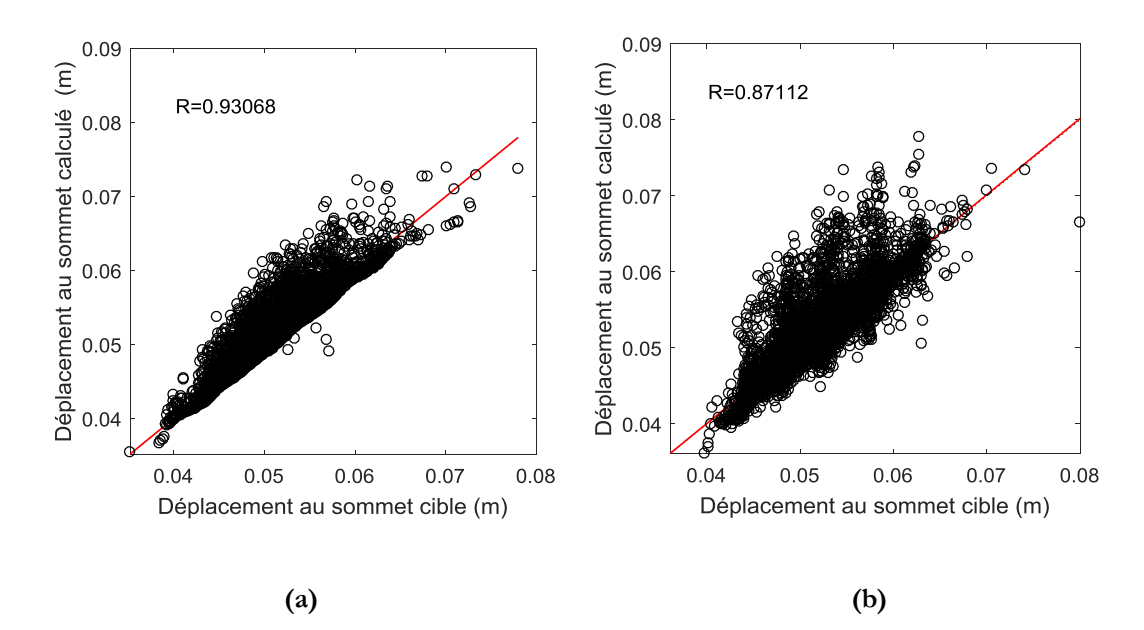

**Figure 4.20** Déplacements au sommet cible et calculé par RNA relatifs au bâtiment à 4 étages a) selon x, b) selon y.
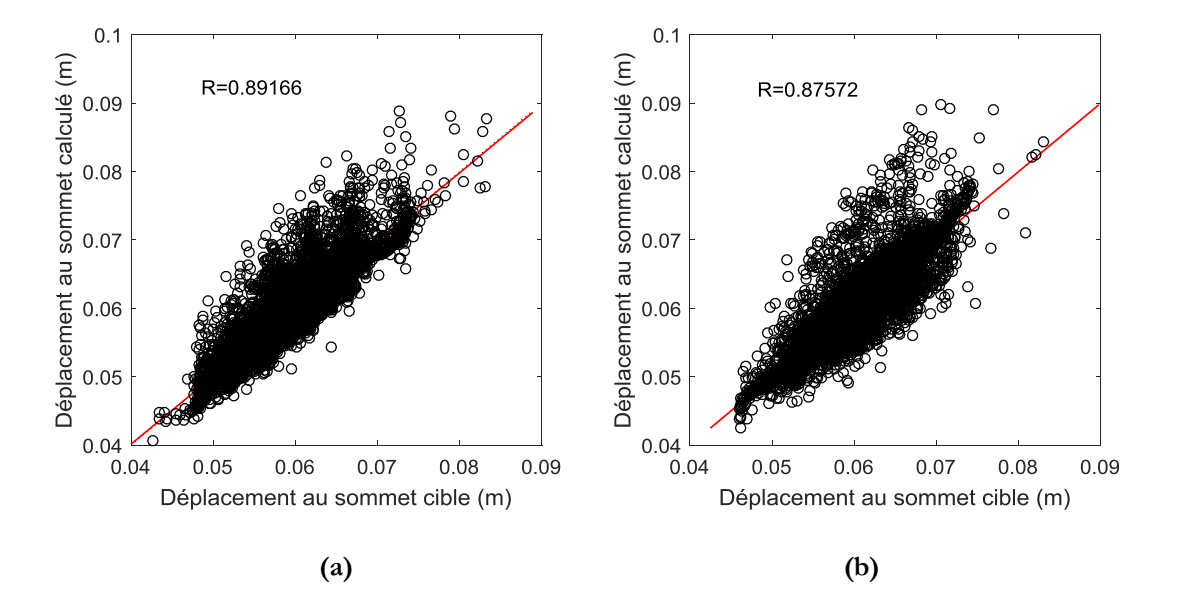

**C. Cas de sol meuble**

**Figure 4.21** Déplacements au sommet cible et calculé par RNA relatifs au bâtiment à 3 étages a) selon x, b) selon y.

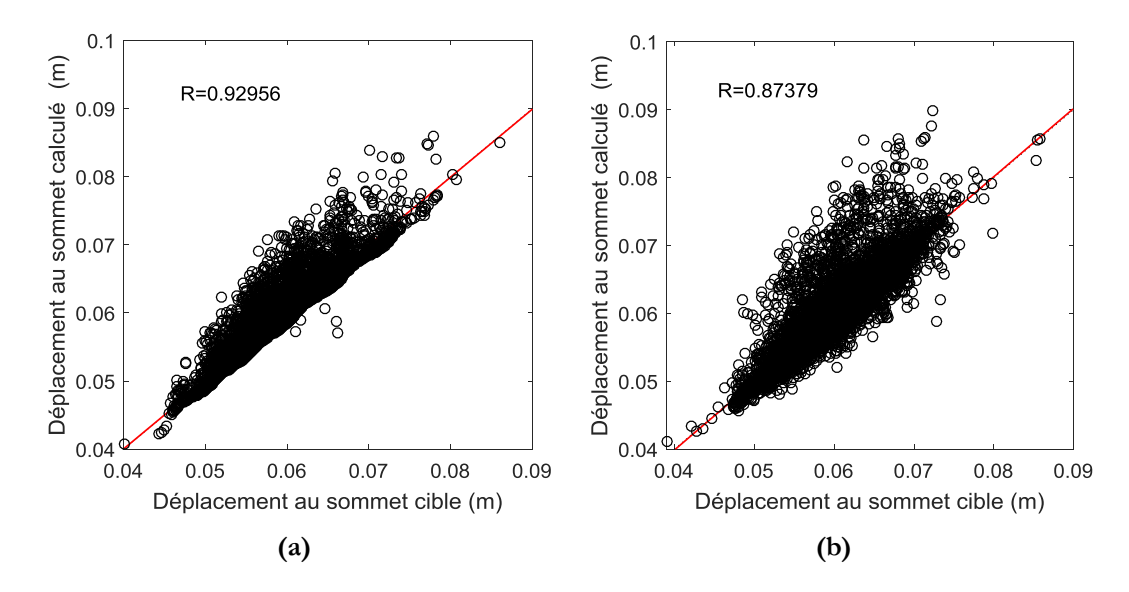

**Figure 4.22** Déplacements au sommet cible et calculé par RNA relatifs au bâtiment à 4 étages a) selon x, b) selon y.

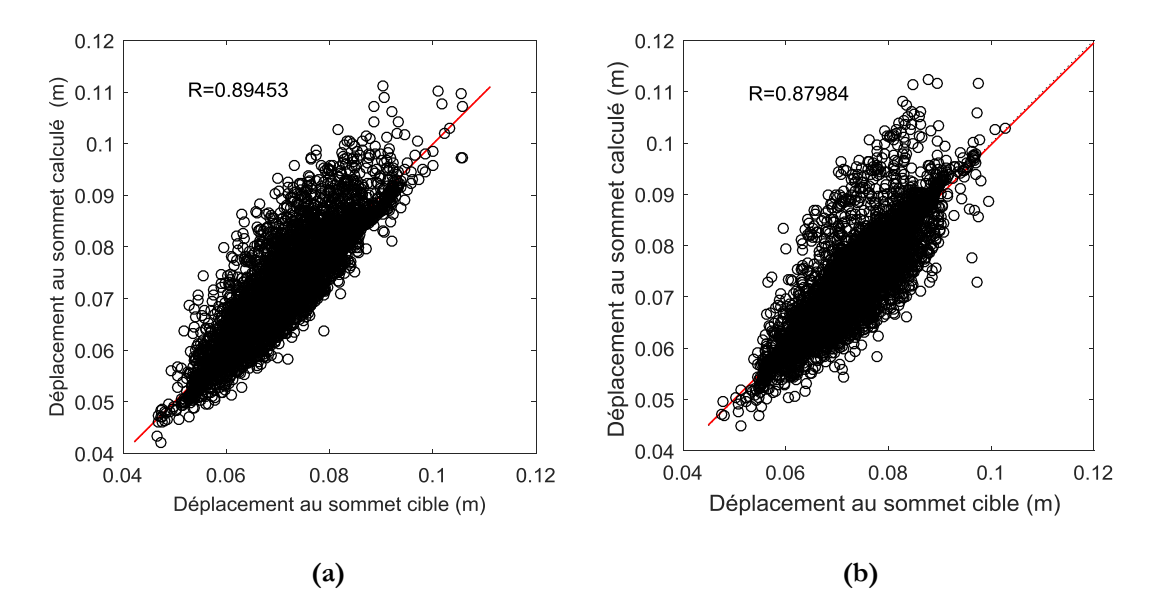

## **D. Cas de sol très meuble**

**Figure 4.23** Déplacements au sommet cible et calculé par RNA relatifs au bâtiment à 3 étages a) selon x, b) selon y.

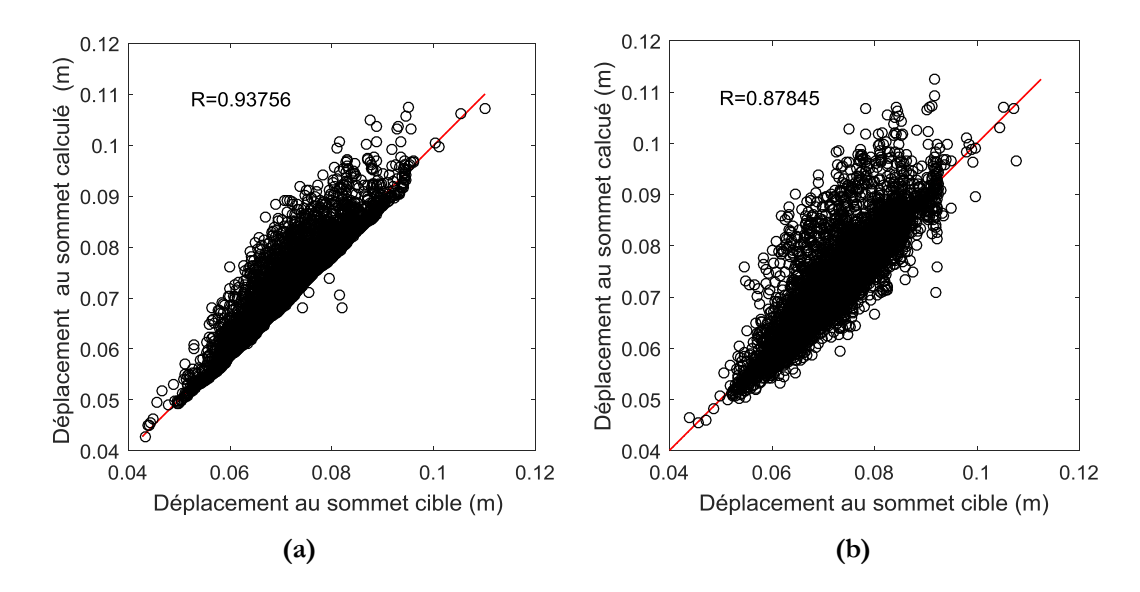

**Figure 4.24** Déplacements au sommet cible et calculé par RNA relatifs au bâtiment à 4 étages a) selon x, b) selon y.

## **4.8. Conclusion**

 Une investigation sur l'évaluation de la performance des bâtiments construits dans la wilaya de Djelfa est effectuée. Il est constaté que l'allure globale de la conception est presque la même, de point de vu géométrie et nombre de files dans les deux directions longitudinale et transversale. La différence qui peut être enregistrée réside dans les distances entre poteaux qui sont variables. Cette idée a fait l'objectif de ce travail qui a eu pour but de déterminer la réponse de la structure à partir d'une expression simple sans le recours aux calculs détaillés couteux. Cette expression tient compte de la variabilité des distances entre poteaux ainsi que les incertitudes dans les propriétés du matériau et le chargement sismique.

 Dans une première étape un modèle de calcul probabiliste est déterminé. Il s'agit d'une modélisation de bâtiment par OpenSees pour le calcul de la réponse sismique. Ce calcul se refait plusieurs fois par les simulations de monte Carlo en considérant les distances entre les poteaux, le module de Young et les paramètres de la loi de comportement des rotules plastiques prises comme des variables aléatoires suivant la loi de probabilité log-normale.

 Des bases de données sont formées à partir de ces variables et les réponses correspondant.

 Dans la deuxième étape, les bases de données générées sont utilisées dans l'apprentissage et le choix de l'architecture optimale des réseaux de neurones convenables permettant la détermination de la réponse de la structure prise comme le déplacement au sommet du bâtiment. Dans cette étude l'effet du sol est pris en compte.

 Dans la troisième étape, une expression simple est déterminée en utilisant un logiciel de modélisation mathématique. Elle permet à partir de la période fondamentale de la structure de calculer la réponse du bâtiment.

 Cette formule est prometteuse dans le domaine du calcul simple des bâtiments, qui peut servir aux ingénieurs de BET et la réglementation en générale.

Nous recommandons dans cette étude que cette formule soit tester sur d'autres bâtiments ayant des géométries différentes de ceux étudiés dans ce travail.

## Conclusion générale

 Le présent travail consiste à élaborer une procédure d'évaluation de la performance des bâtiments construits dans la wilaya de Djelfa est effectuée. Il est constaté que l'allure globale de la conception est presque la même, de point de vu géométrie et nombre de files dans les deux directions longitudinale et transversale. La différence qui peut être enregistrée réside dans les distances entre poteaux qui sont variables. Cette idée a fait l'objectif de ce travail qui a eu pour but de déterminer la réponse de la structure à partir d'une expression simple sans le recours aux calculs détaillés couteux. Cette expression tient compte de la variabilité des distances entre poteaux ainsi que les incertitudes dans les propriétés du matériau et le chargement sismique.

 Dans une première étape un modèle de calcul probabiliste est déterminé. Il s'agit d'une modélisation de bâtiment par OpenSees pour le calcul de la réponse sismique. Ce calcul se refait plusieurs fois par les simulations de monte Carlo en considérant les distances entre les poteaux, le module de Young et les paramètres de la loi de comportement des rotules plastiques prises comme des variables aléatoires suivant la loi de probabilité log-normale.

 Des bases de données sont formées à partir de ces variables et les réponses correspondant.

 Dans la deuxième étape, les bases de données générées sont utilisées dans l'apprentissage et le choix de l'architecture optimale des réseaux de neurones convenables permettant la détermination de la réponse de la structure prise comme le déplacement au sommet du bâtiment. Dans cette étude l'effet du sol est pris en compte.

 Dans la troisième étape, une expression simple est déterminée en utilisant un logiciel de modélisation mathématique. Elle permet à partir de la période fondamentale de la structure de calculer la réponse du bâtiment.

 Cette formule est prometteuse dans le domaine du calcul simple des bâtiments, qui peut servir aux ingénieurs de BET et la réglementation en générale.

Nous recommandons dans cette étude que cette formule soit tester sur d'autres bâtiments ayant des géométries différentes de ceux étudiés dans ce travail.

Dans un autre sens, le présent travail expose une manière détaillée de développement de l'analyse statique non linéaire par le logiciel OpenSees pour ceux qui veulent réalisé des études dans ce domaine, et puis une idée de base très simple sur l'utilisation des RNA dans le génie civil et notamment dans le calcul des structures.

## Références

- [1] ArcelorMittal. "Constructions parasismiques en acier", Rapport ArcelorMittal, Luxembourg, 1996.
- [2] Khelfi. M et Cheikh. B, "Calcul de la ductilité de certaines structures et comparaison avec le coefficient de comportement du RPA", mémoire de fin d'étude, École National supérieur des travaux publics, Alger, 2006.
- [3] Zebji. S et Ben Bouzid. M, "Analyse statique non linéaire par poussée progressive « pushover d'un bâtiment renforce", mémoire de fin d'étude, École National supérieur des travaux publics, Alger, 2008.
- [4] AFPS, "Rapport préliminaire de la mission Association Français du Génie parasismique", juillet 2003.
- [5] Eurocode 8, "Design of structures for earthquake resistance", Part 1: General rules, seismic actions and rules for buildings, Brussels, Belgium, Ref n° prEN 1998-1:2004, 2004.
- [6] IBC,http://publicecodes.cyberregs.com/icod/ibc/2012/index.htm,International Building code, 2012.
- [7] RPA 99 V2003, "Règles parasismiques Algériennes", Document technique réglementaire, DTR B C 48, Centre national de recherche appliquée en génie parasismique, Alger, Algérie, 2003.
- [8] Locroix. S, "Research of behavior coefficient for reinforced concrete buildings", thesis defended to graduate as an engineer, société JACOBS, 2007.
- [9] Applied Technology Council, ATC-40, "Seismic evaluation and retrofit of concrete buildings", vol 1.Redwood City, California, 1996.
- [10] FEMA-365, "Prestandard and commentary for the seismic rehabilitation of buildings", Federal Emergency Management Agency, Washington D.C., 2000.
- [11] Fajfar P., Fischinger M. "N2 A method for non-linear seismic analysis of regular buildings". Proceedings of the Ninth World Conference in Earthquake Engineering. pp. 111-116. Tokyo-Kyoto, Japan, 1988.
- [12] Saez, E. "conception des bâtiments basse sur la notion de performance", Rapport de École Centrale de Paris, 2006**.**
- [13] FEMA-440, "Improvement of Nonlinear Static Seismic Analysis Procedures", Federal Emergency Management Agency Report. Redwood City, CA, 2005.
- [14] Cornu, M., "Modélisation d'incertitude et de variabilité en microbiologie quantitative alimentaire", mémoire HDR, université paris XII, val de marne, 2006.
- [15] F. Azhdary and N. Shabakhty," Probabilistic evaluation of performance point in structures and investigation of the uncertainties", Journal of Mechanical Engineering Research Vol. 3. (6), pp. 197-208, June 2011.
- [16] Ahmed, J., "Analyse modale des structures avec incertitudes par la méthode des éléments finis stochastiques spectrale ", Thèse de doctorat, Universite Blaise Pascal - Clermont Ferrand II, 2009**.**
- [17](http://opensees.berkeley.edu/wiki/index.php/Getting\_Started\_with\_OpenSees)
- [18] Silvia, M, Frank, M, Michael H, Scott, Gregory, L. Fenves, et al*.* "The OpenSees Command Language Manual: version 1.7.3," Pacific Earthquake Engineering Center Universite California, Berkeley. (http://opensees.berkeley.edu).
- [19] Belay, W., " Modeling of Three Dimensional Framed Structures Under Seismic Loading To Investigate Behavior With And Without The Underlying Soil Using Opensees", mémoire de fin d'étude, , Universite ADDIS ABABA, Avril 2016.
- [20] M.Badaoui. Evaluation de l'excentricité accidentelle pour les réseaux de neurones. Thése de doctorat,USTHB Alger,2014
- [21] (http://opensees.berkeley.edu/wiki/index.php/Modified\_Ibarra-Medina-Krawinkler\_Deterioration\_Model\_with\_Bilinear\_Hysteretic\_Response\_(Bilin\_Material)
- [22] SAP2000, "Three dimensional static and dynamic finite element analysis and design of structures", V14. Computers and Structures Inc, Berkeley, California, 2009